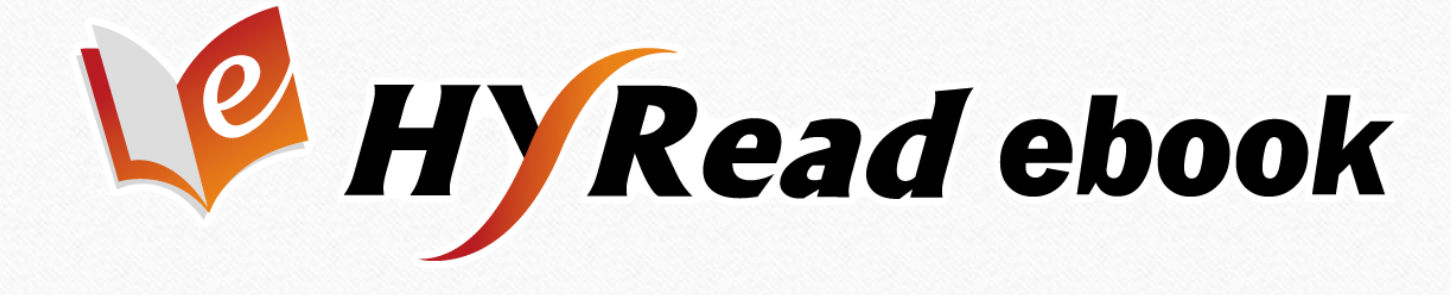

 $\odot$ 

 $\circledcirc$ 

# **電子書使用手冊**

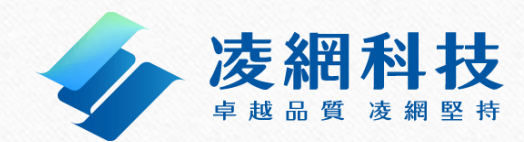

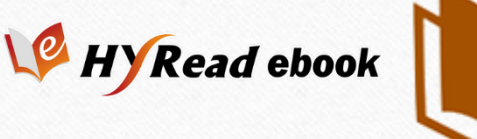

### 連結網址:https://taebc.ebook.hyread.com.tw

 提供各大出版社出版之學術、專業及工具書等各類書籍。 精選各學科領域之電子書。含中文學、史地哲學、人文藝術、 工程科學等各類主題學科。

支援PC、iOS、Android等行動載具,隨時掌握最新資訊

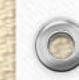

 $\circledcirc$ 

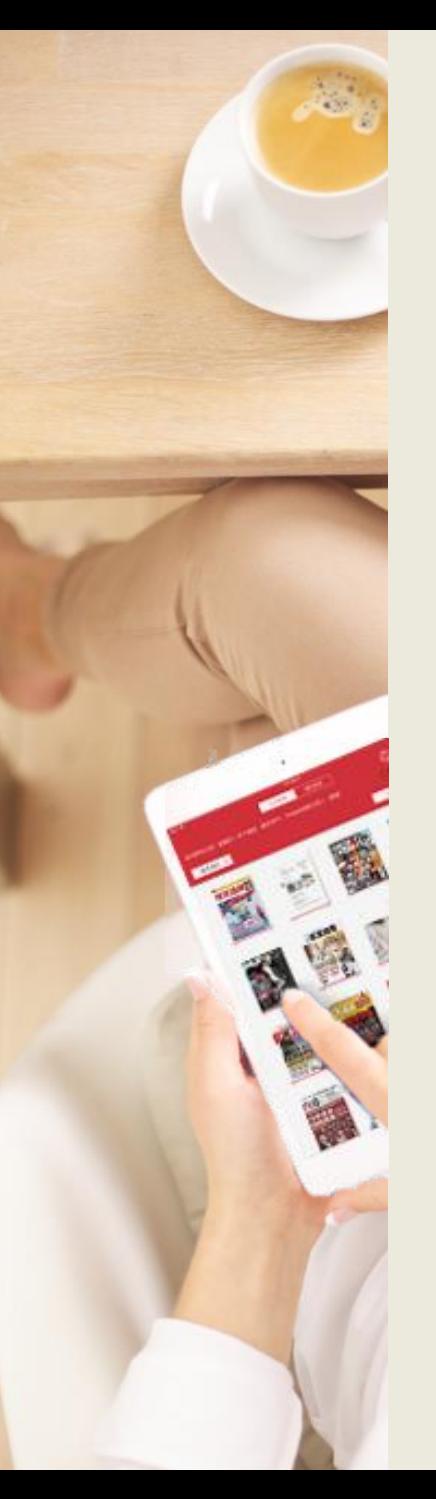

# **電子書平台首頁**

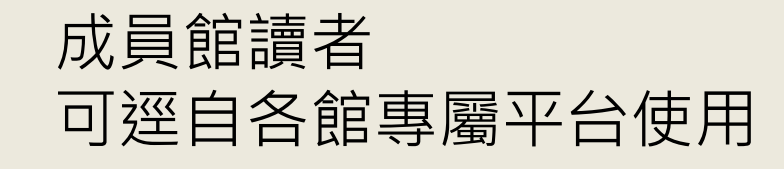

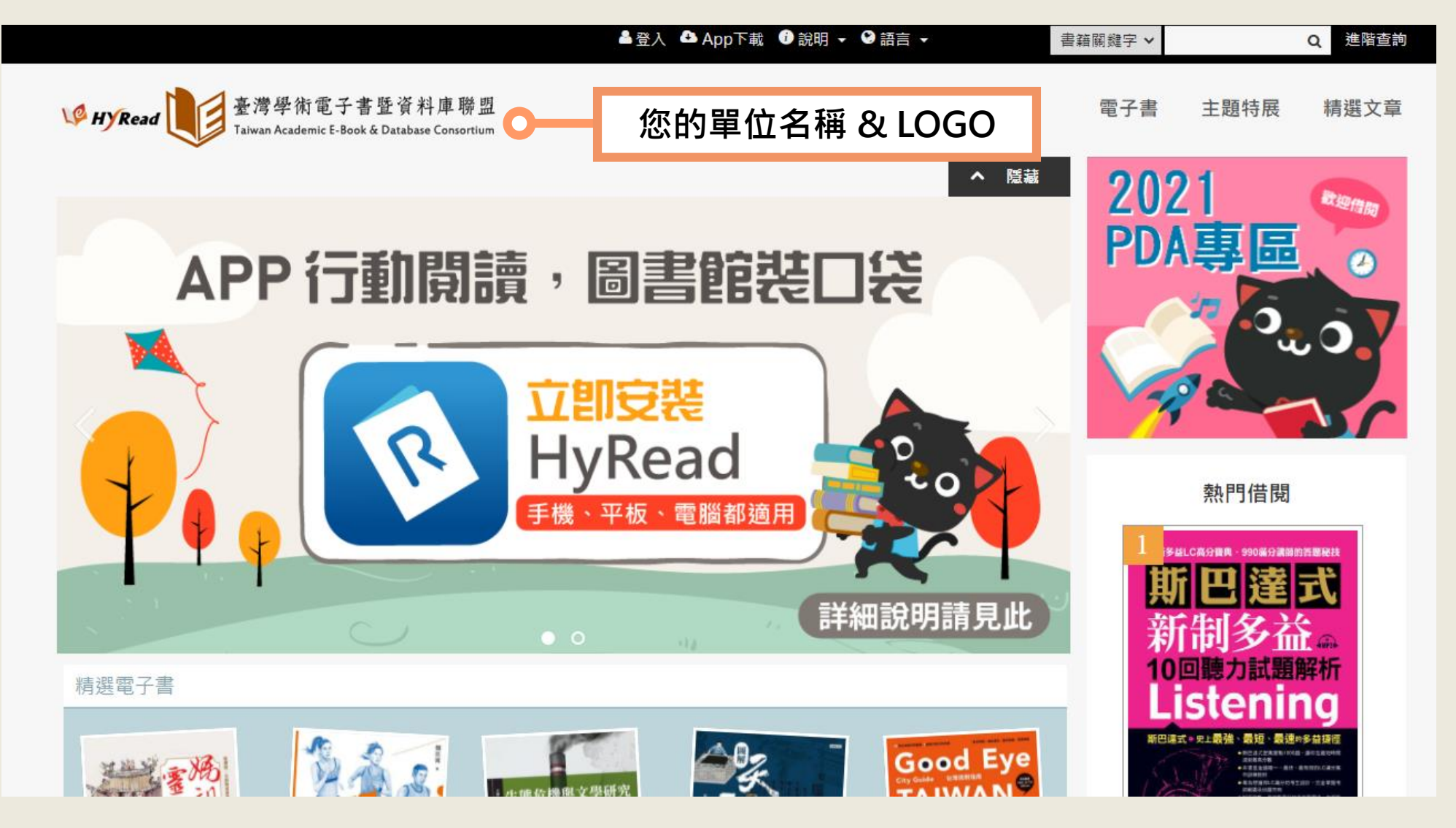

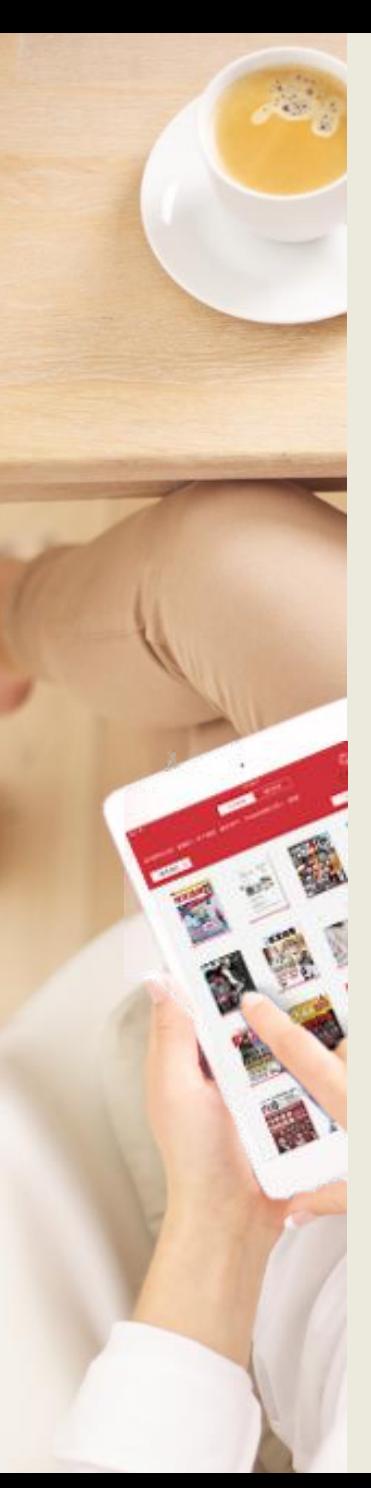

# **工具列**

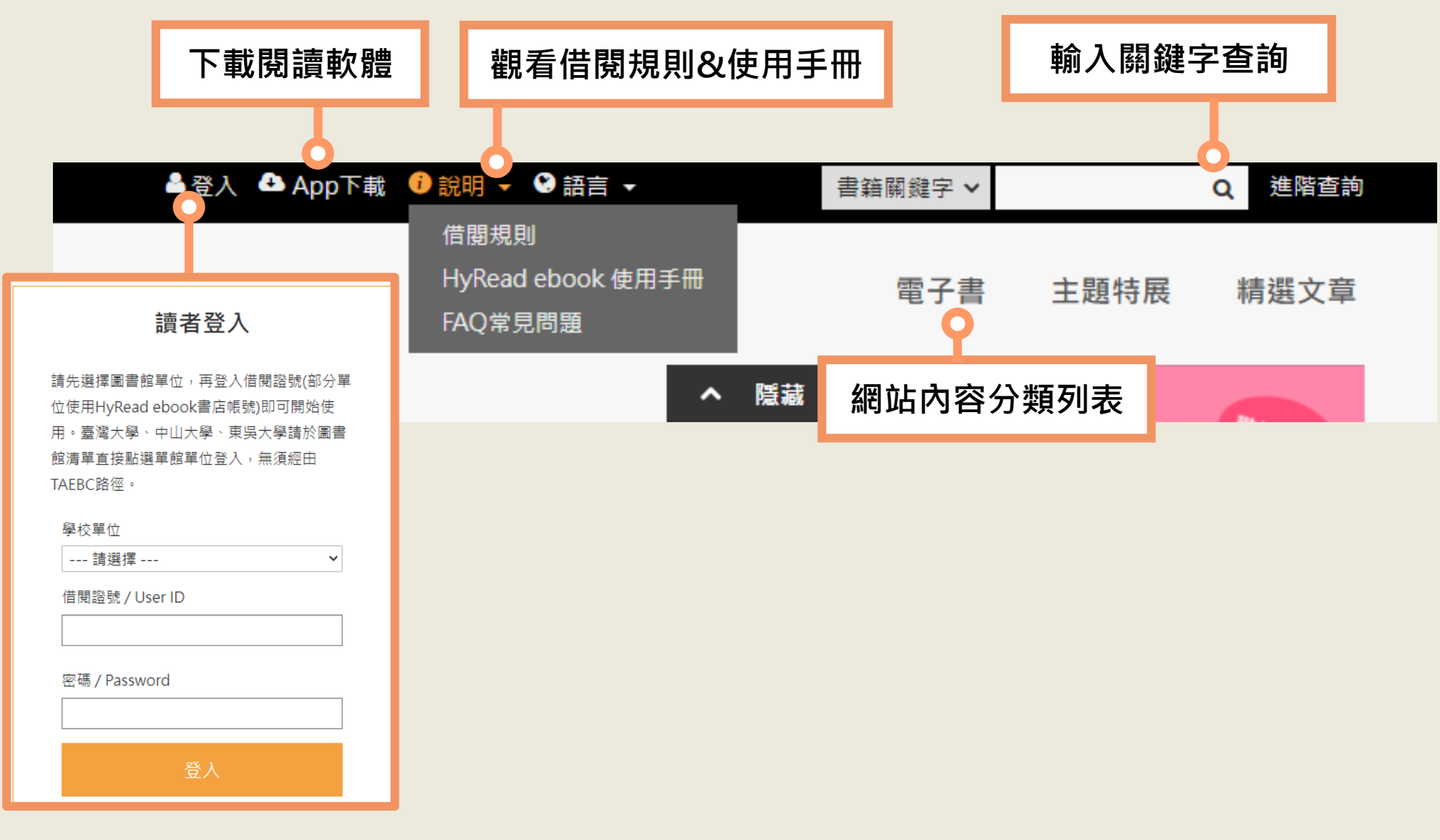

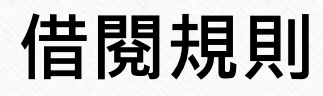

 $\circledcirc$ 

- 可借閱書籍冊數:5冊
- 借閱天數:14天
- 續借時間:借閱到期前3天
- 續借天數:10天
- 續借次數:2次
- 預約冊數:10冊

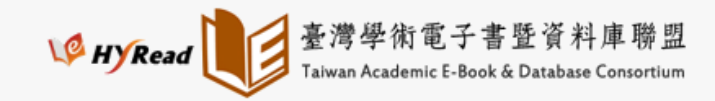

雷子書 主題特展 精撰文章  $\circ$ 

 $\sqrt{2}$ 

#### 借閱規則

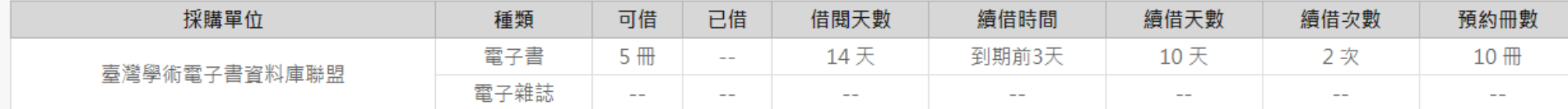

\*借閱天數計算,以借閱當天翌日起計至23時59分為一天。

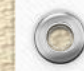

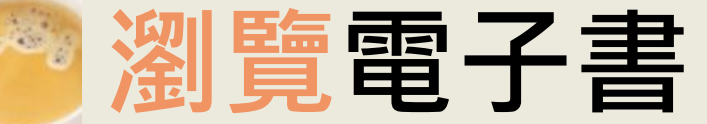

#### **滑鼠游標移到上方會出現分類選單 可點選喜愛的類別瀏覽**

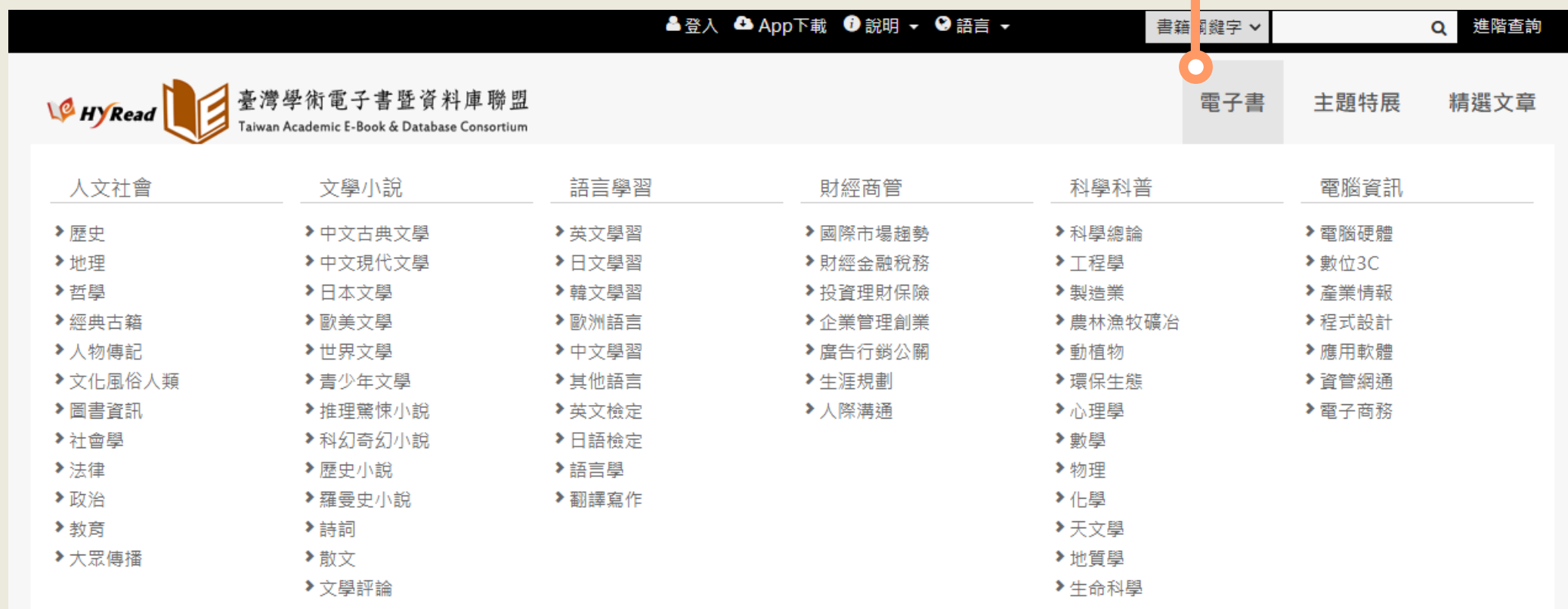

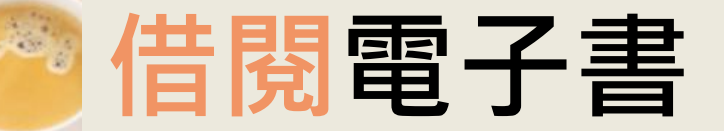

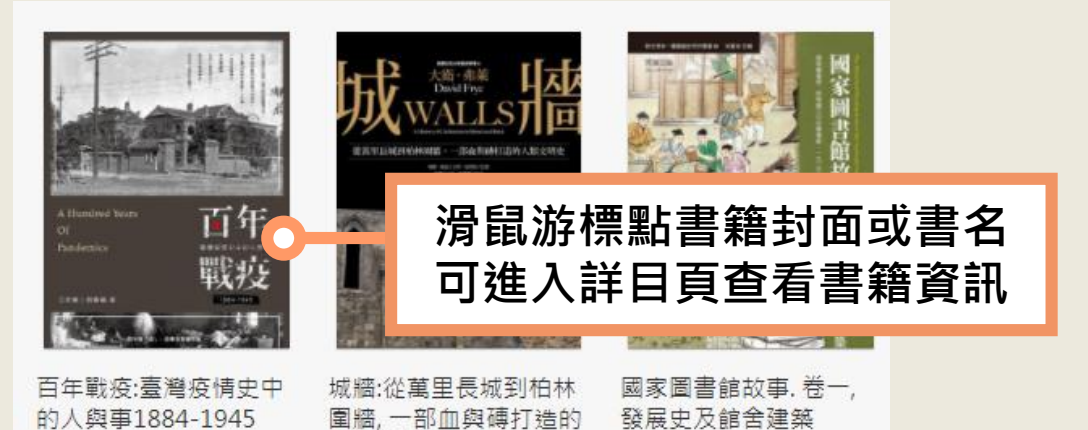

人類文明史

Home / 人文社會 / 歷史

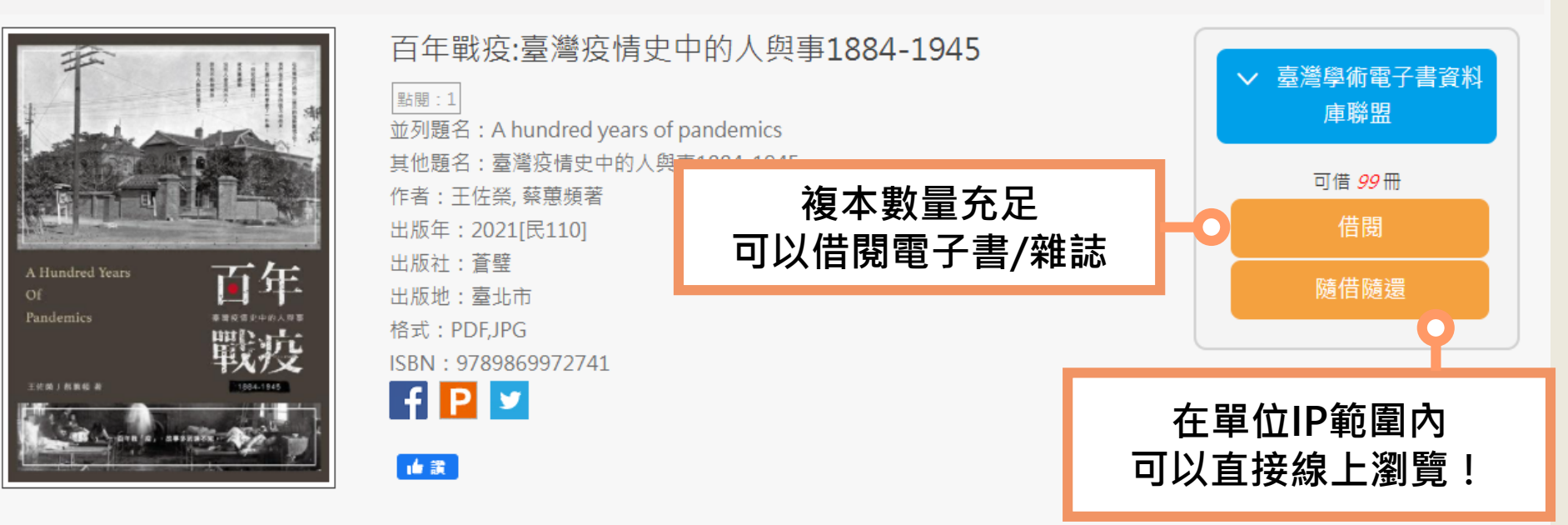

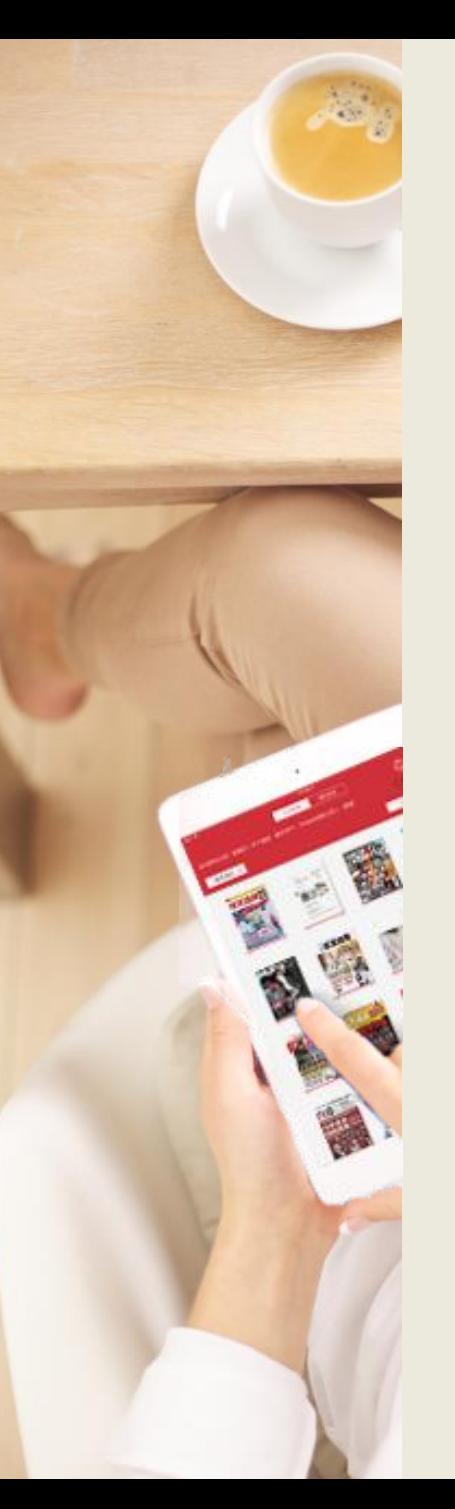

# **閱讀功能介紹**

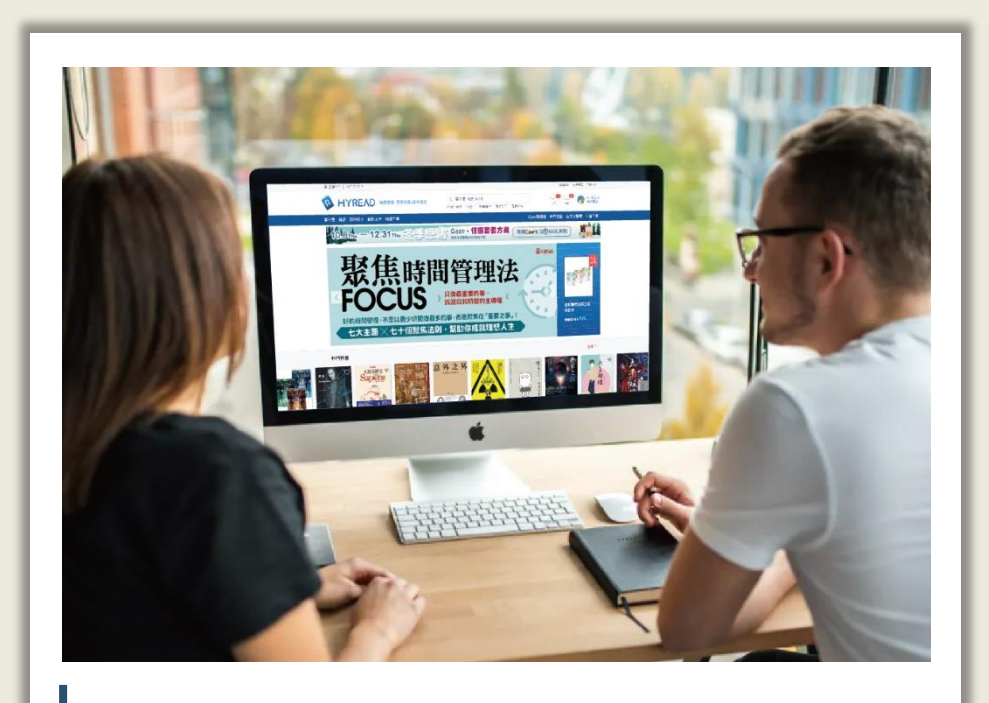

### 線上閱讀 **2000年10月** 離線閱讀

在網路連線的環境下,使用 瀏覽器即可開啟電子書,無 須安裝閱讀軟體

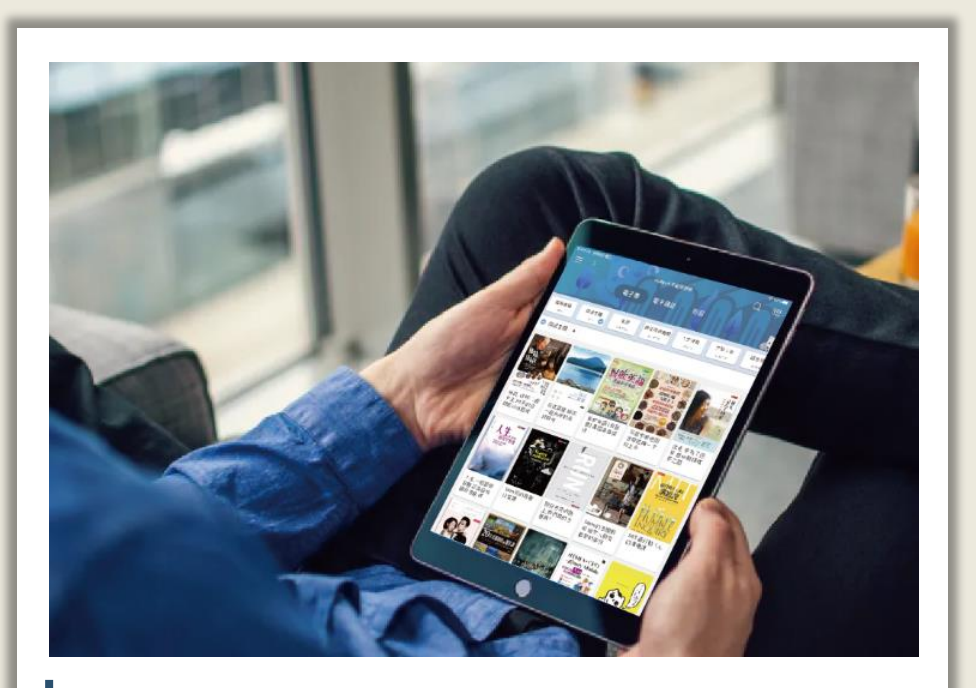

在電腦或行動載具中安裝閱 讀軟體APP,即可下載電子書 並離線閱讀

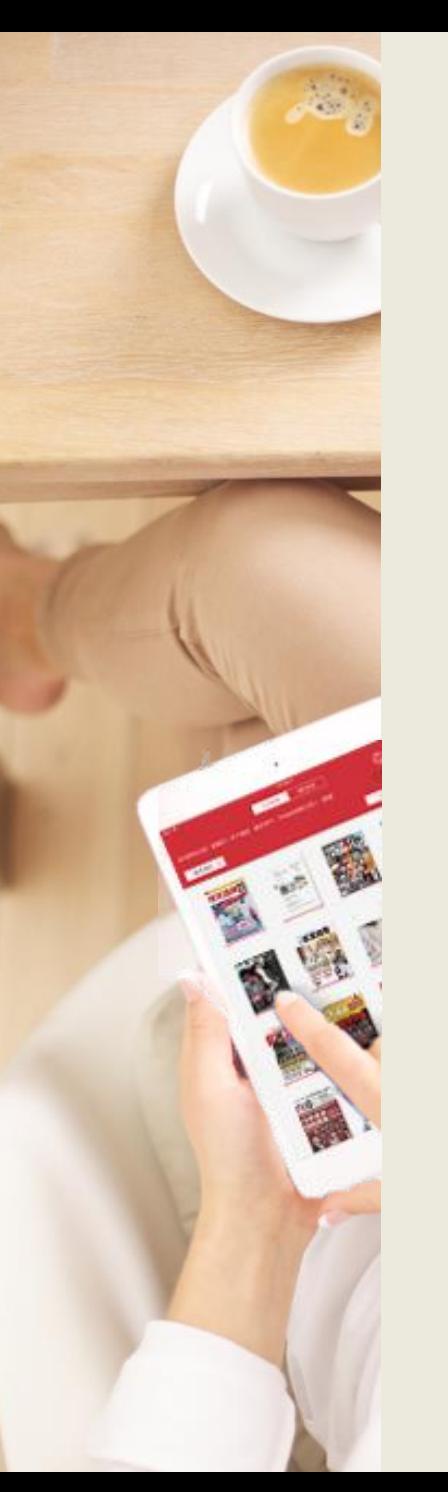

## **線上閱讀** 使用網頁瀏覽器可直接開啟閱讀電子書

Home / 人文社會 / 歷史

Pandemics

E使确 J 据第每 i

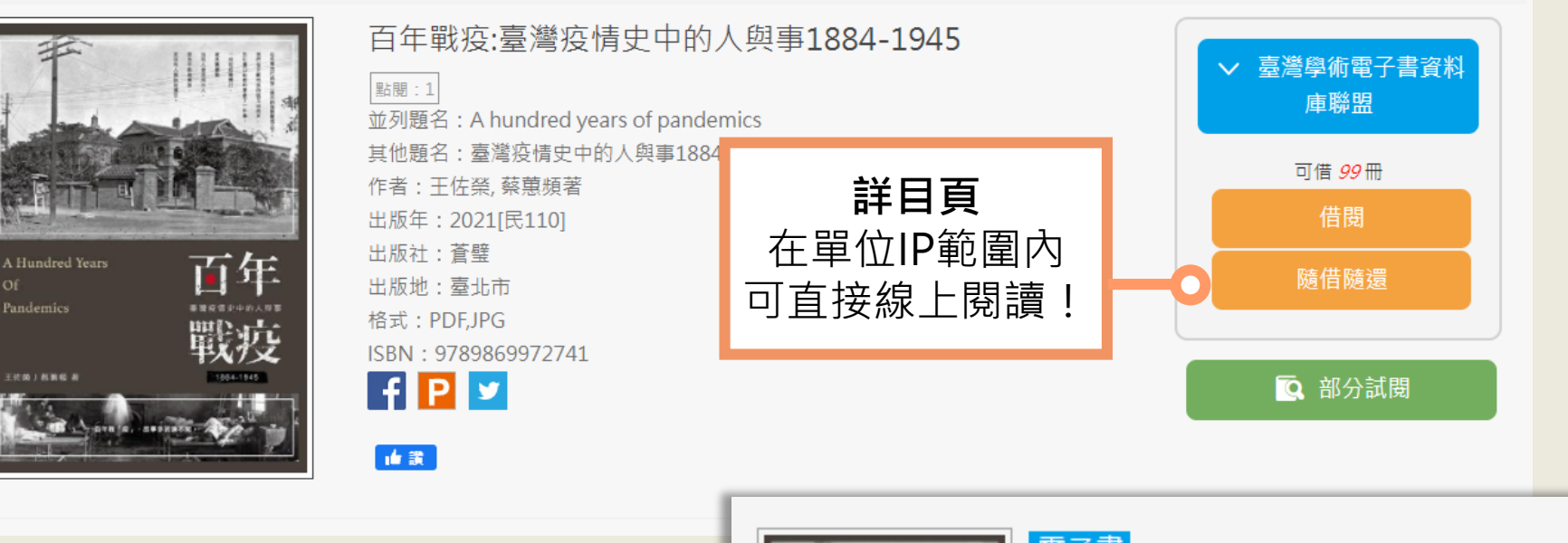

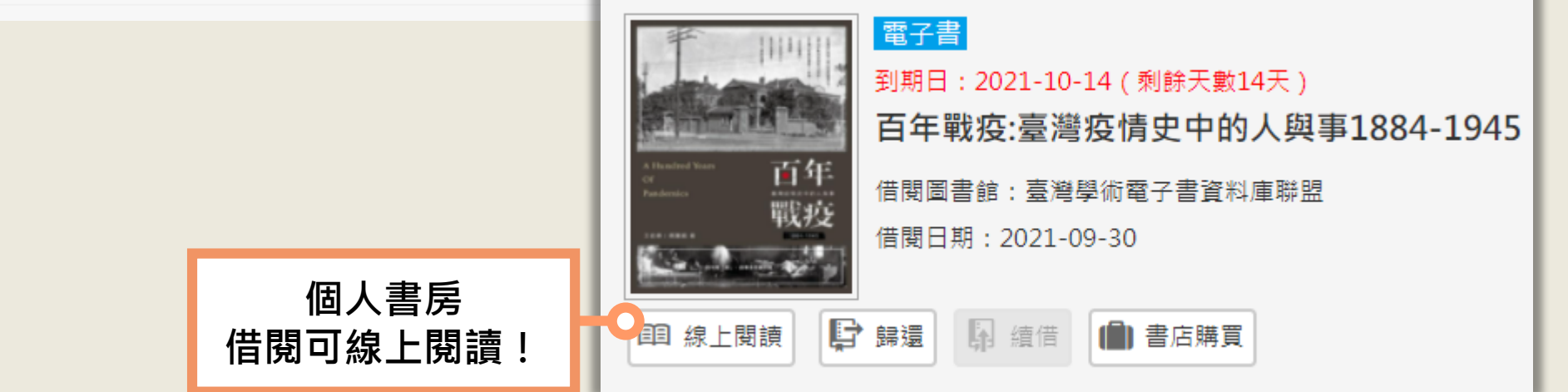

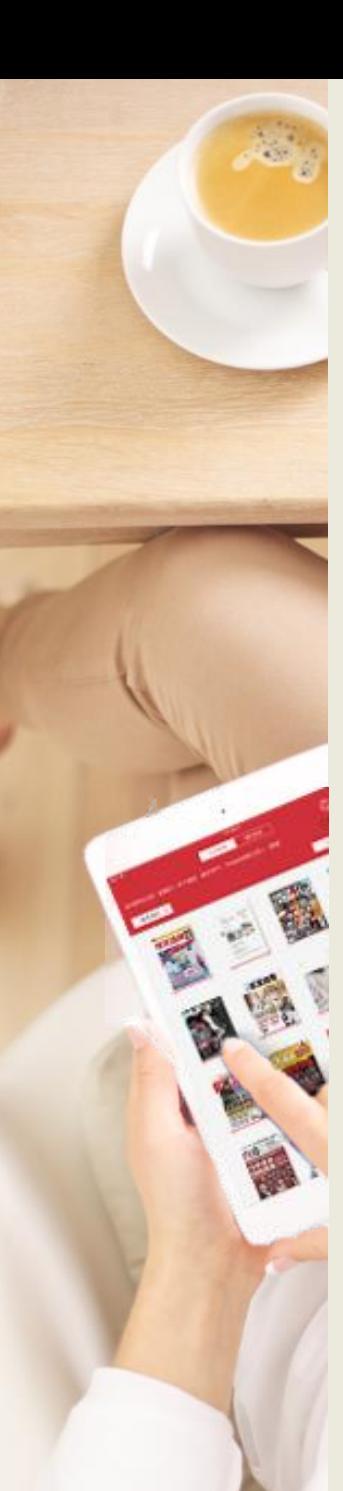

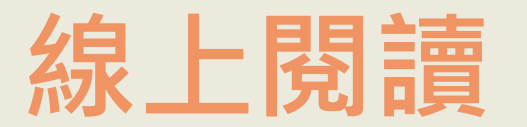

前言

 $\equiv$   $\equiv$   $\alpha$   $\infty$ 

### 使用網頁瀏覽器可直接開啟閱讀電子書

**雲端同步**怎麼傳染,有人被確診,甚至病重離世了;有人被感 染了,一個接著一個。人人都害怕,戴起口罩之後,儘管沒 了表情,但每個人眼中全是惶惶不安。

> 但是一度快速攀升的確診人數,竟慢慢緩和下來,原本 緊張的眼神,漸漸柔和了。

> 「武漢肺炎」瞬間就擊倒全世界,但是臺灣卻在全世界 都哀鴻遍野之際,挺了過來。接著,我們成為世界關注的 點,這個距離中國一衣帶水的小國家,竟然能幸免於難。

> 「臺灣為了這一天,準備了十七年了啊!」, SARS流行 時,我們曾經同心協力捍衛我們的家園。然而其實,這並 是臺灣第一次打防疫團體戰,霍亂、鼠疫、瘧疾……這 多年來,為了消滅各種傳染病,我們也曾經犧牲無數,每 場防疫戰爭,過程都是轟轟烈烈。百年戰「疫」,故事多到 講不完。

佐榮老師對我說,來寫故事吧!我們一起把歷史寫出來。 病毒或許是前所未見的,但百年來抗疫的過程中,一定有什麼 是不變的。於是,我們開始翻找史料,尋找流行病蔓延時,每 一個小人物的身影。他們可能是醫師、可能是護理人員・也可 能是檢疫者,當然更少不了患者。他們就是我們,他們的故 事,拼湊了那個年代,臺灣人共同抗疫的歷史。 在各種流行病接二連三的強勢壓境之下,我們在不斷地

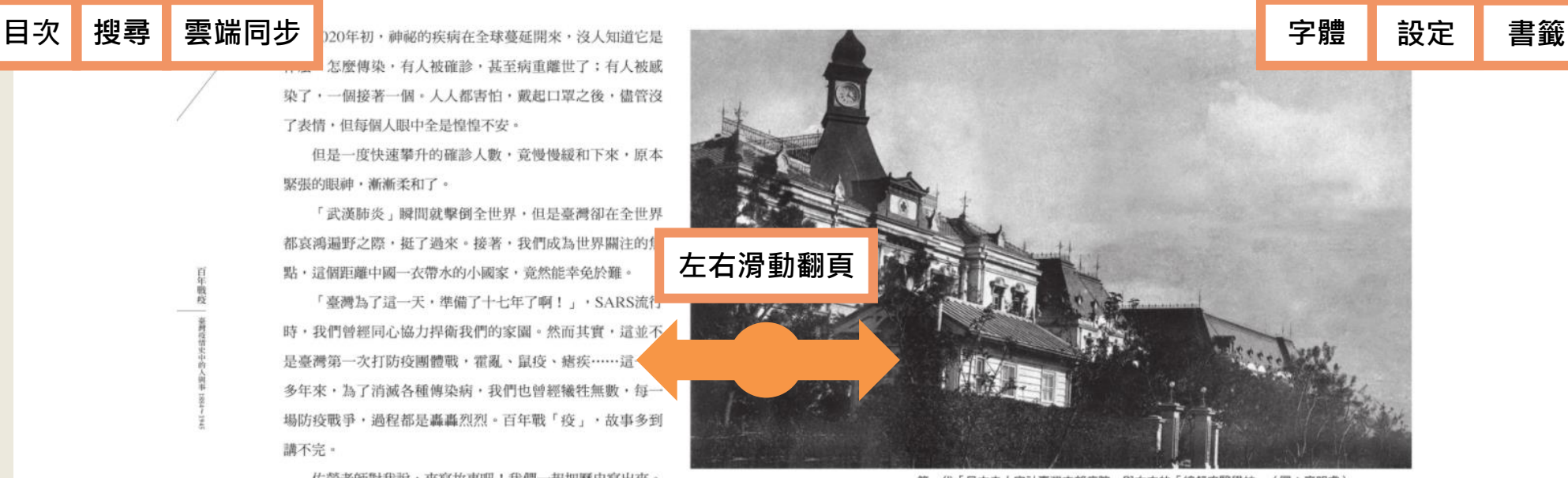

第一代「日本赤十字社臺灣支部病院」與右方的「總督府醫學校」(圖:廖明睿) 跌倒後又站起來,並在傷口結痂時學會了一件事:一但防疫戰開 打,就是團體戰,沒有人會是局外人,誰也不能拋棄誰,更沒有 人應該被遺忘。

臺灣很小,但是當我們團結起來,就很有力量。

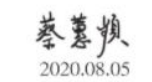

**閱讀進度條**

**縮圖瀏覽**

 $A^4$   $\odot$ 

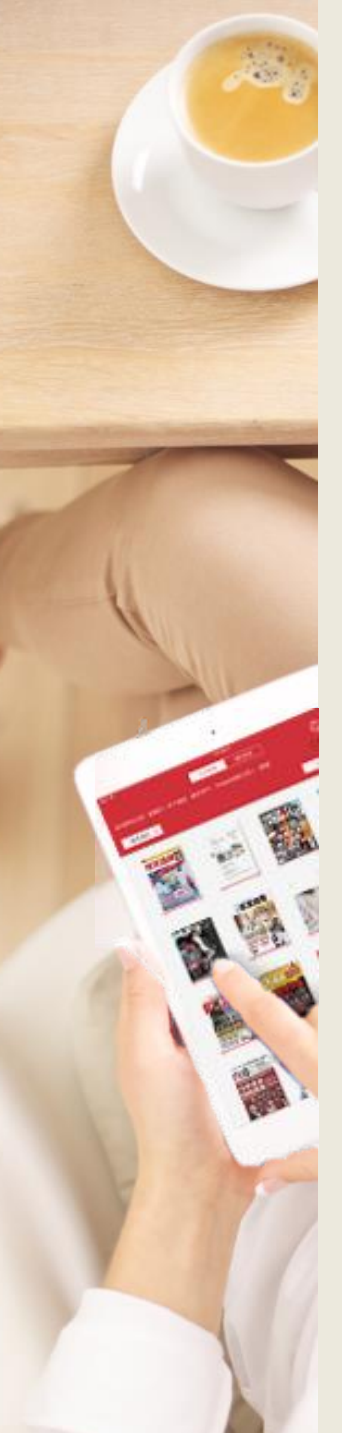

# **離線閱讀**

## 點選「App下載」前往HyRead閱讀軟體下載頁面

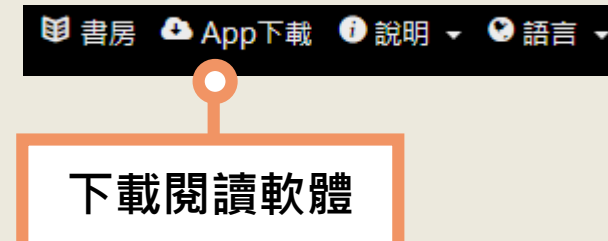

### 或使用行動載具掃描QR Code至商城下載

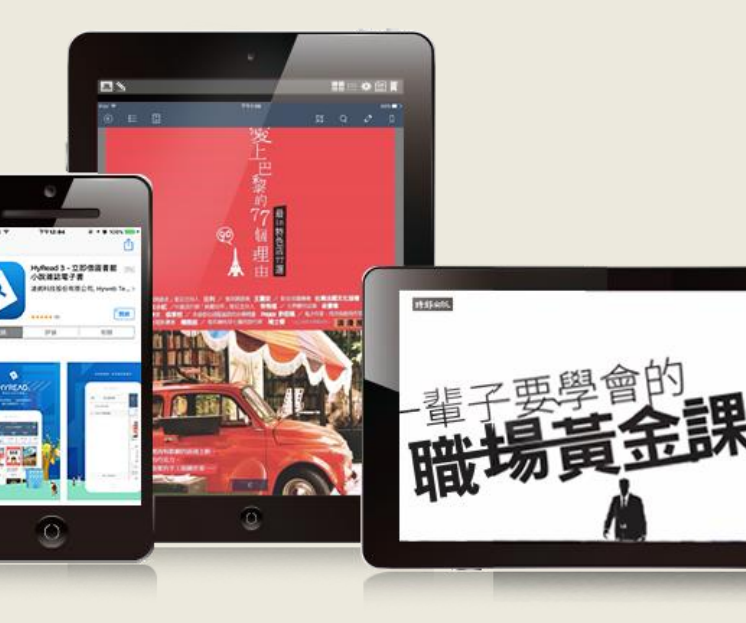

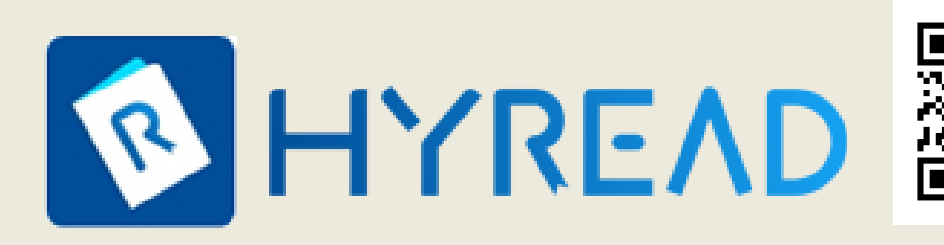

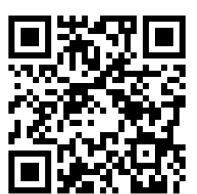

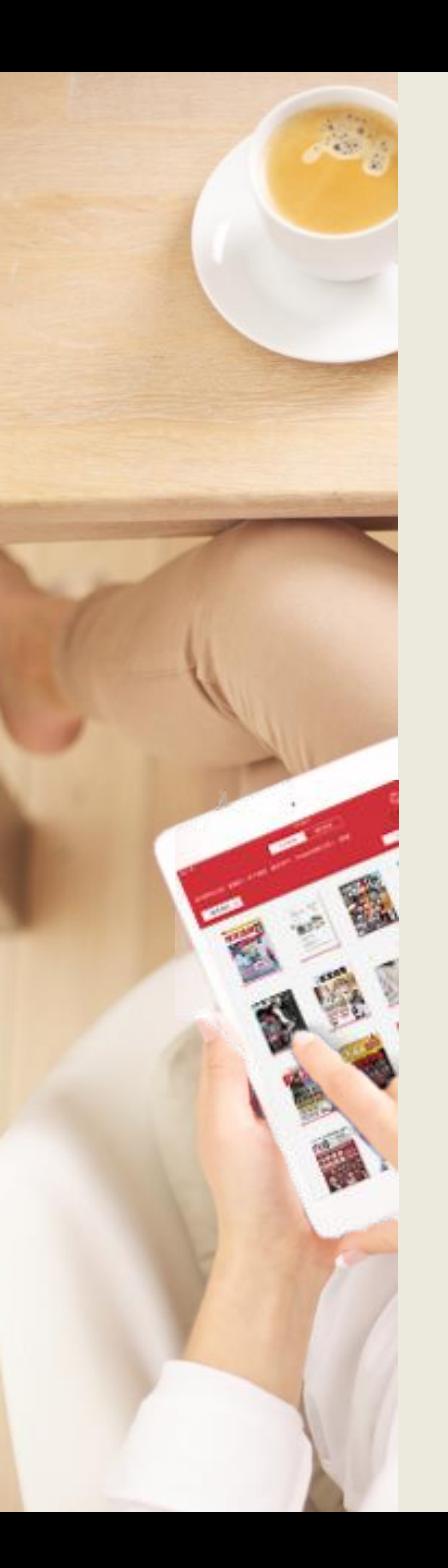

### **HyRead APP 操作流程**

※ PC Windows 10、iOS (iPad/iPhone)、Android平板/手機 之操作方式相仿, 故以iPad畫面做為說明範例。

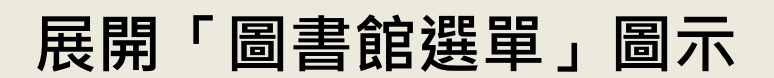

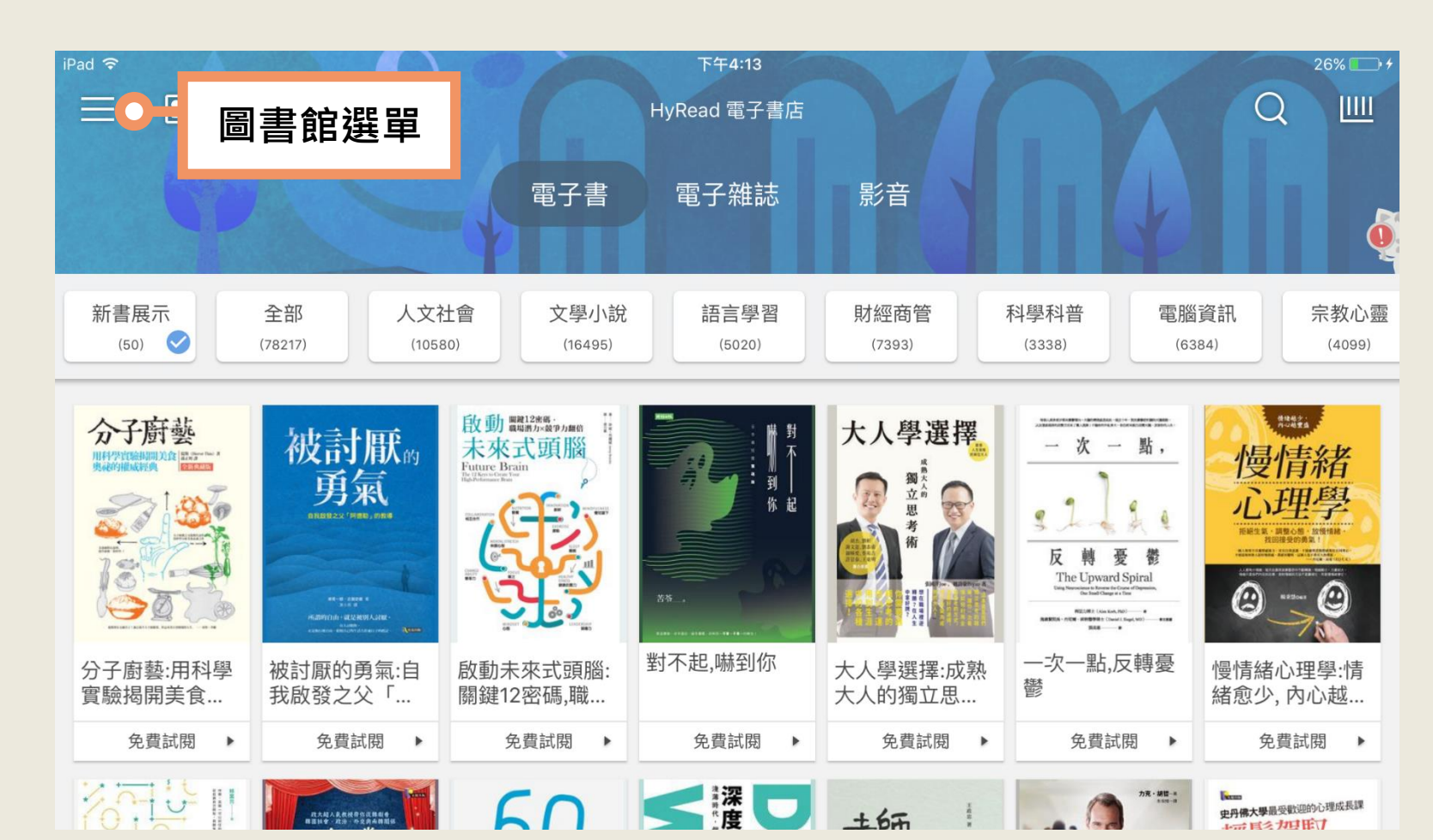

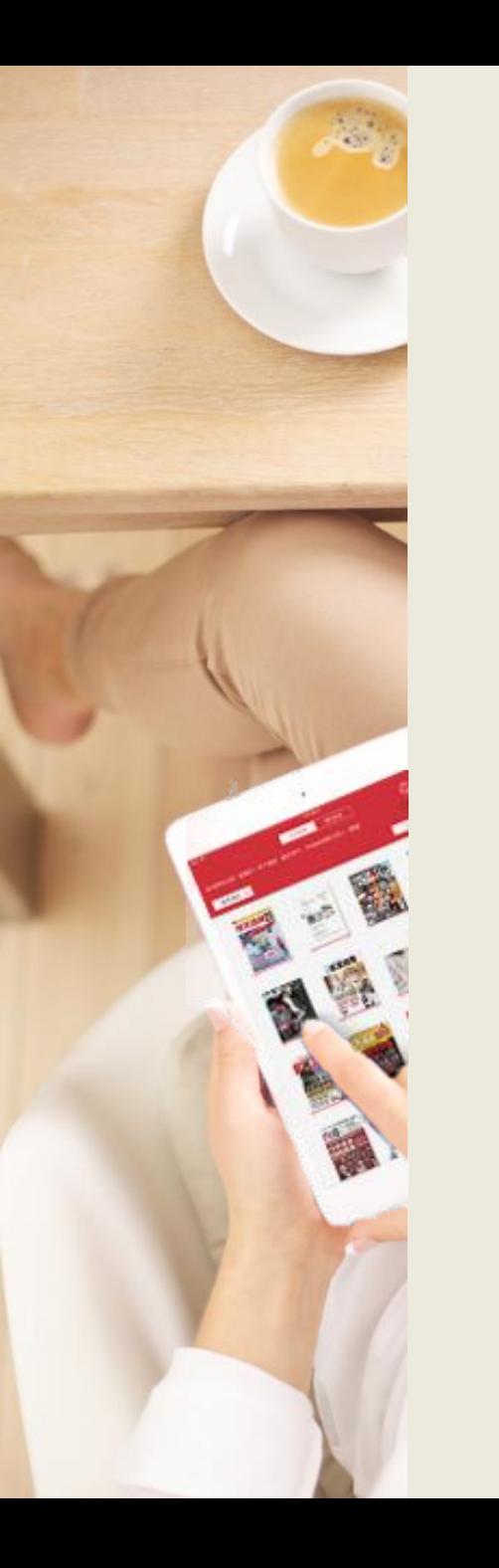

#### **新增所屬單位圖書館**

- 1. 於展開的圖書館選單點擊下方「+新增圖書館」
- 2. 選擇自己所屬學校的圖書館名稱 (以示範圖書館為範例)

#### 讀者可逕自各館借閱電子書

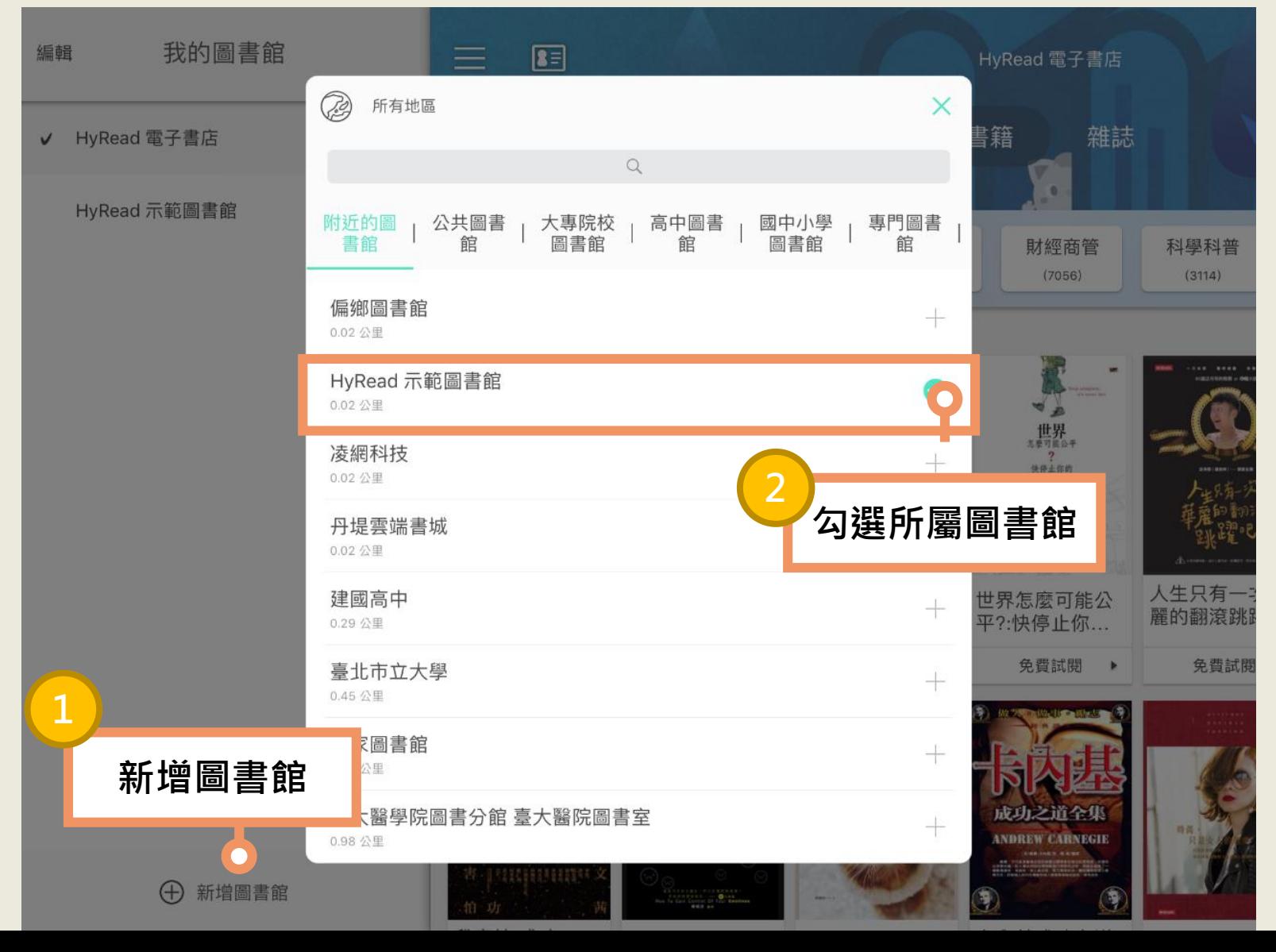

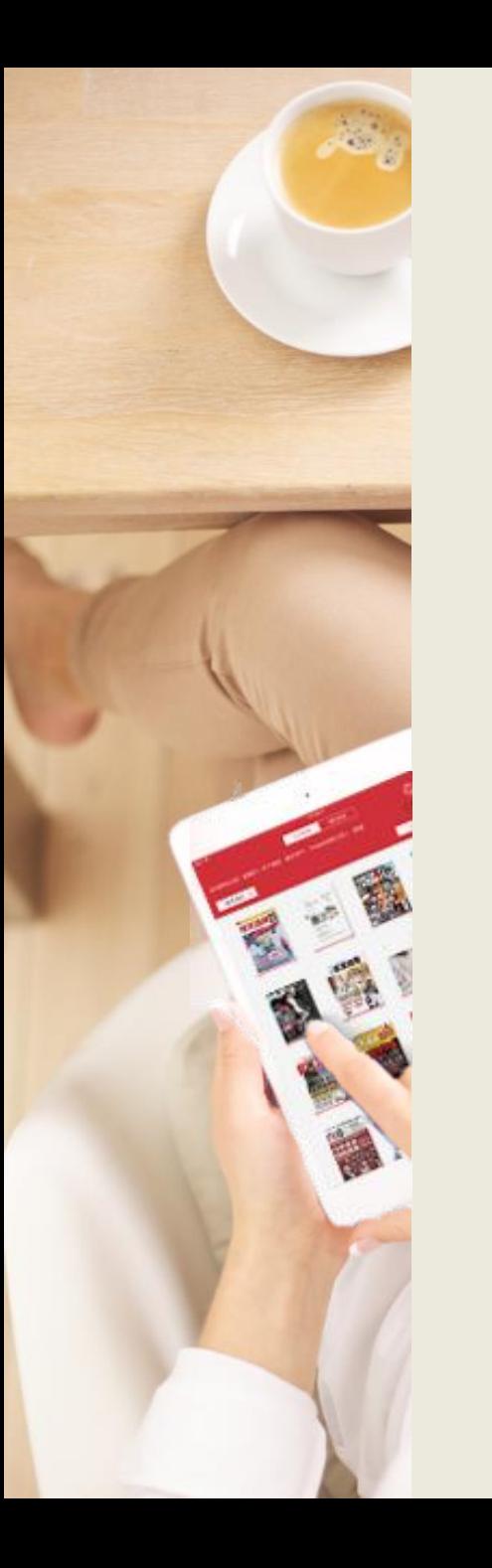

#### **登入所屬學校**/**單位的圖書館帳號密碼** 1.確認選定的圖書館單位名稱是否正確 2.點擊「讀者借閱證圖示」顯示登入視窗 3.輸入借閱證帳號與密碼並登入

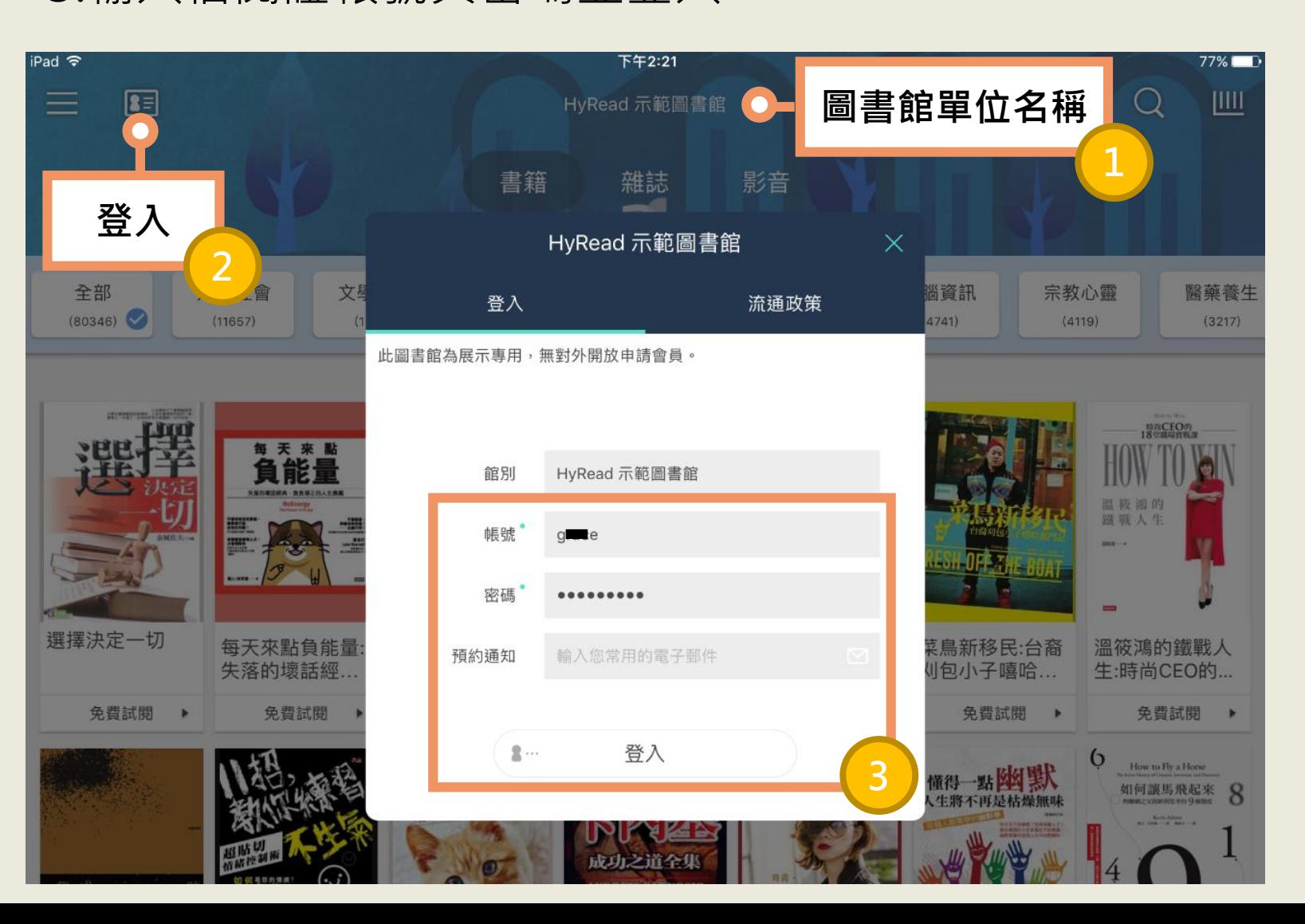

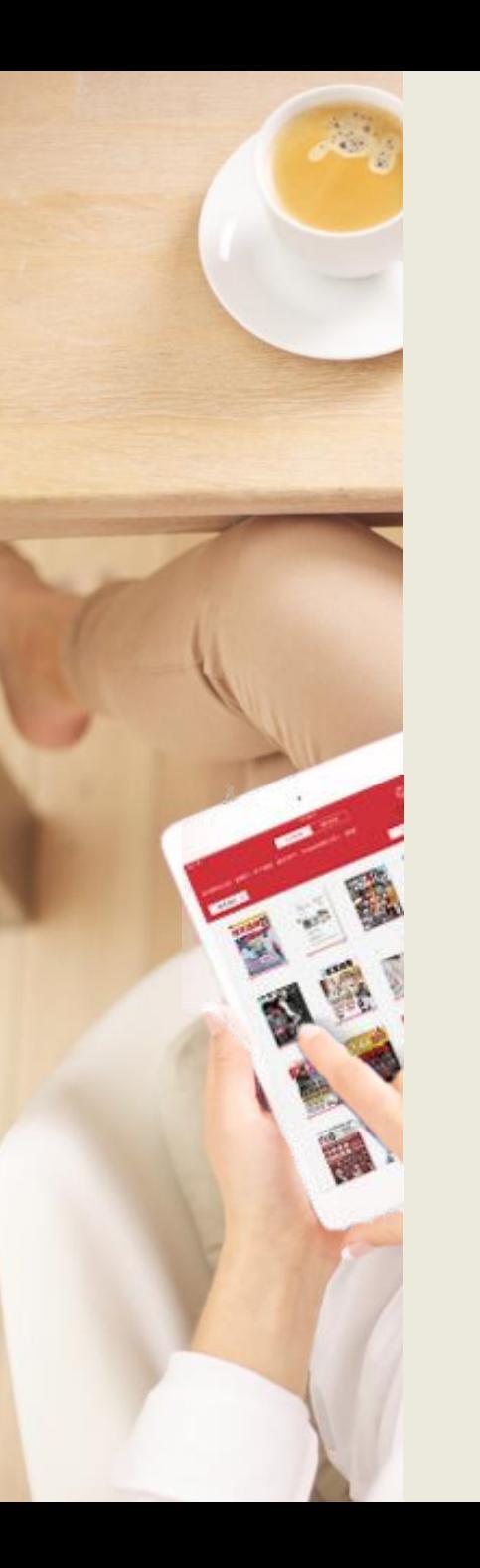

#### **瀏覽各主題電子書** 可點選主題並展開次分類以篩選欲瀏覽的電子書主題範圍。

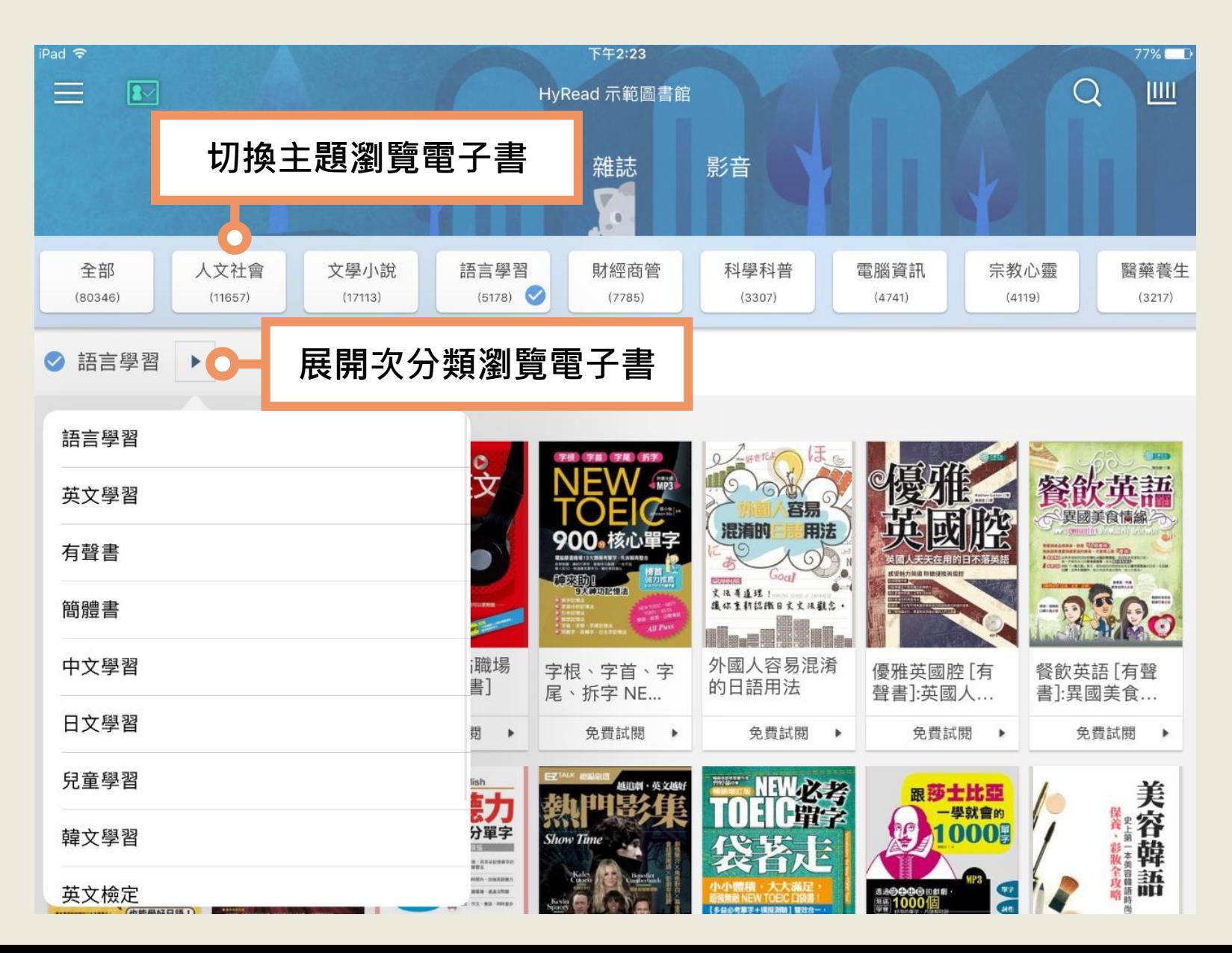

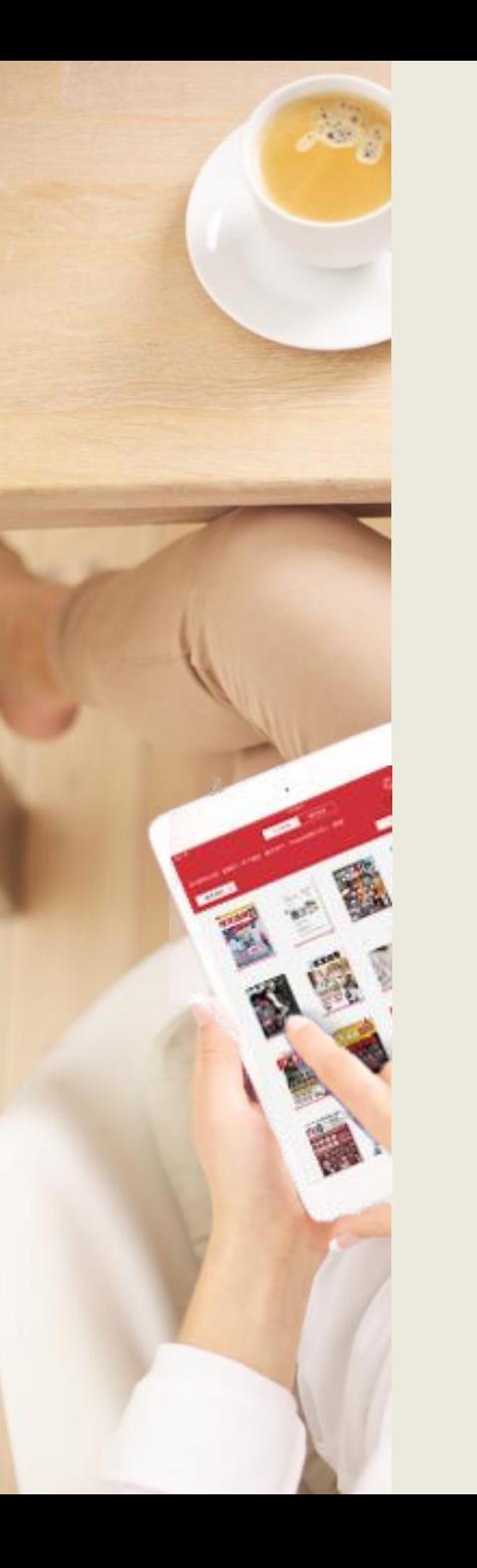

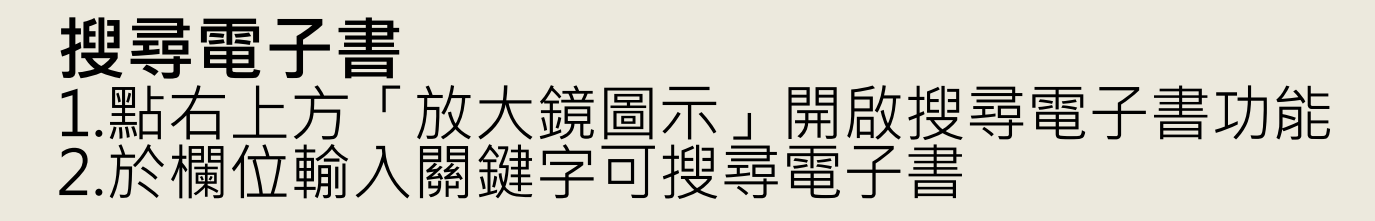

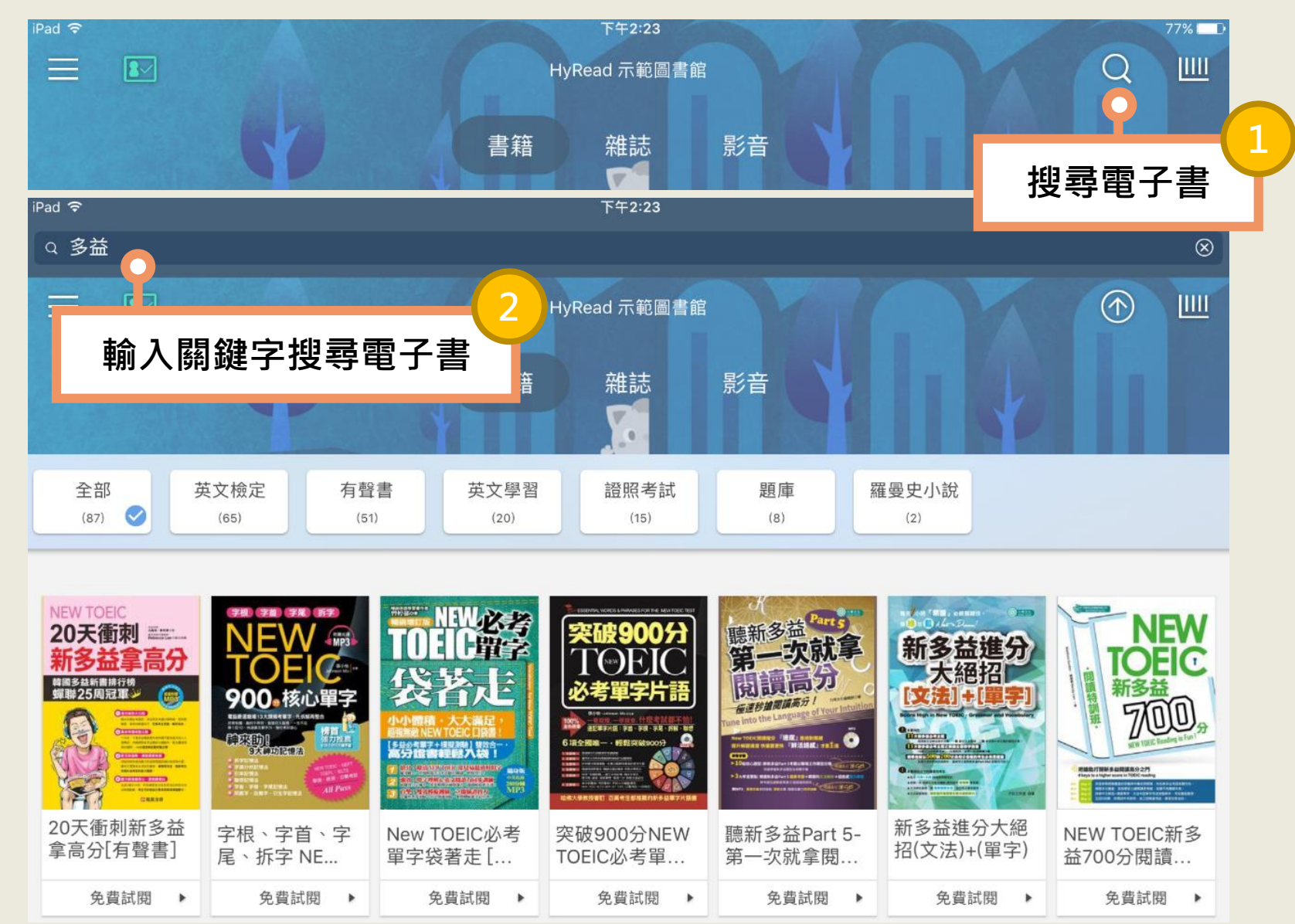

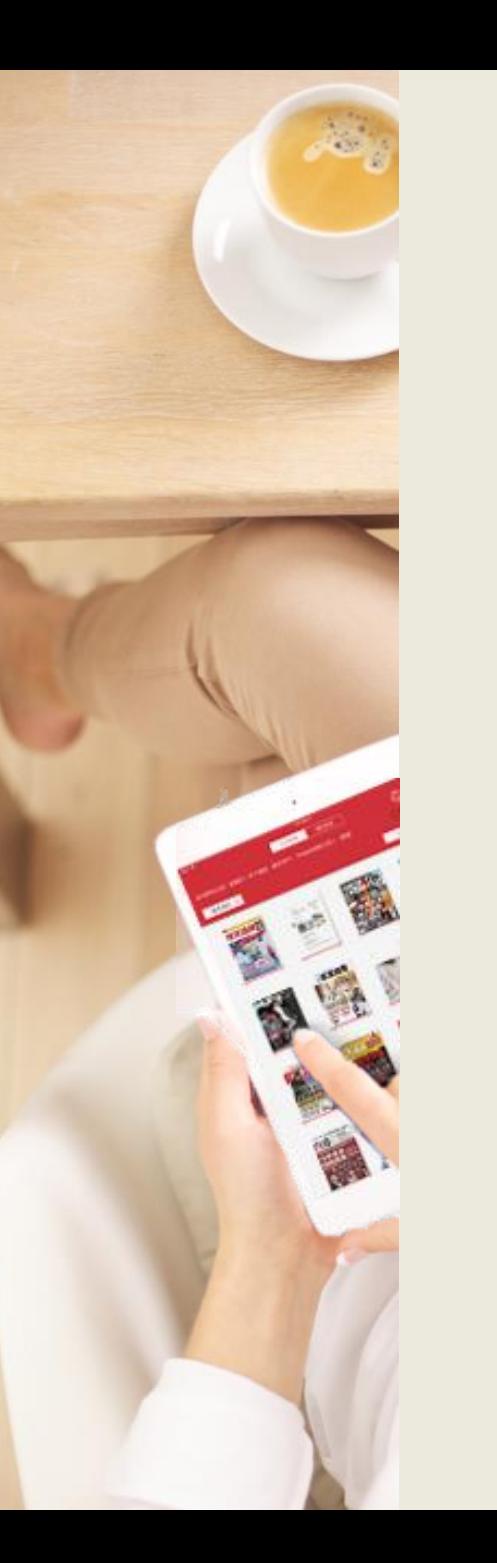

#### **借閱電子書** 找到想要閱讀的電子書可點「線上瀏覽」或「立即借閱」

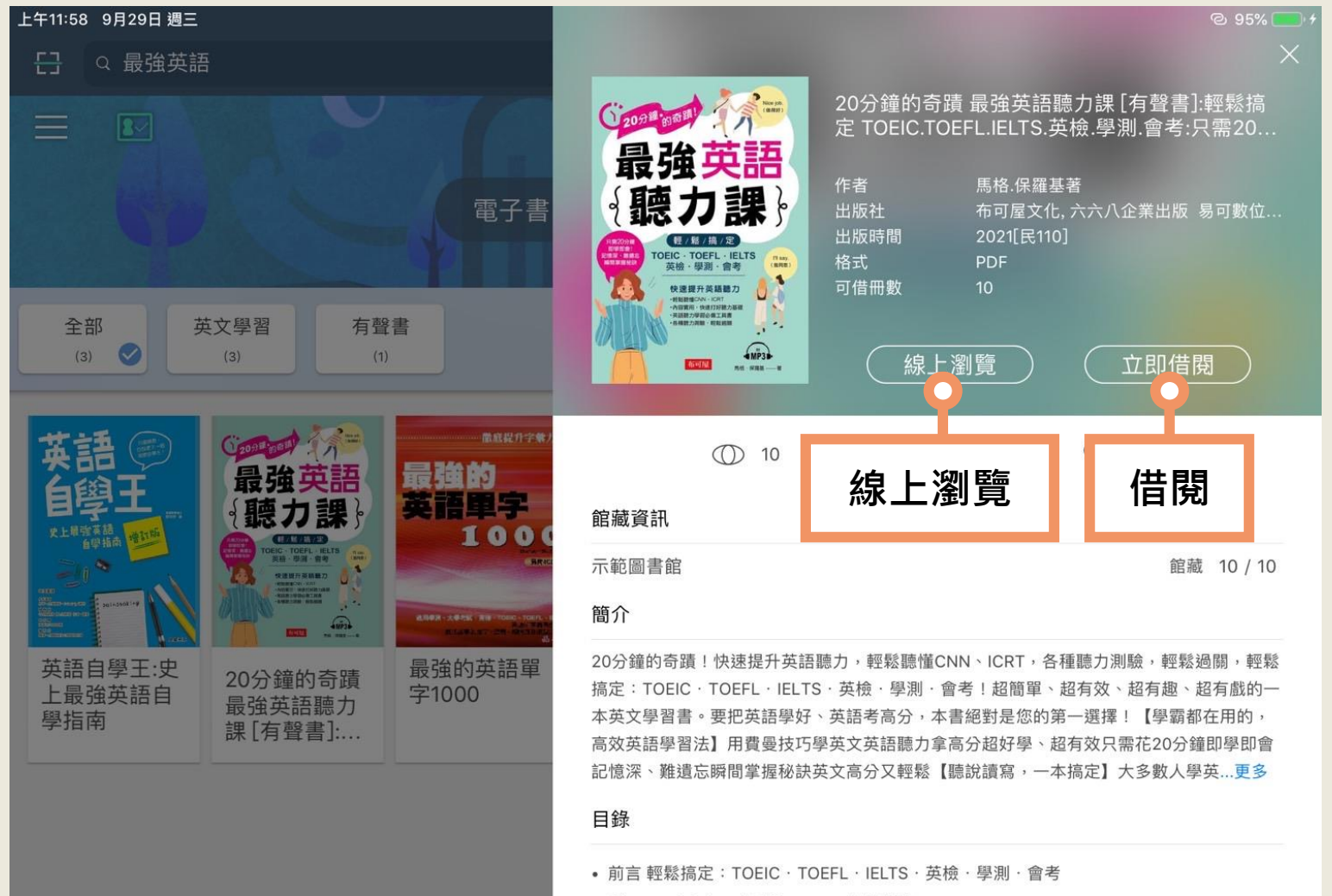

- Chapter 1 Cultural Differences 文化差異
- Chapter 2 Life and Death 生與死

HyRead Library,

• Chapter 3 Getting Around 四處逛逛

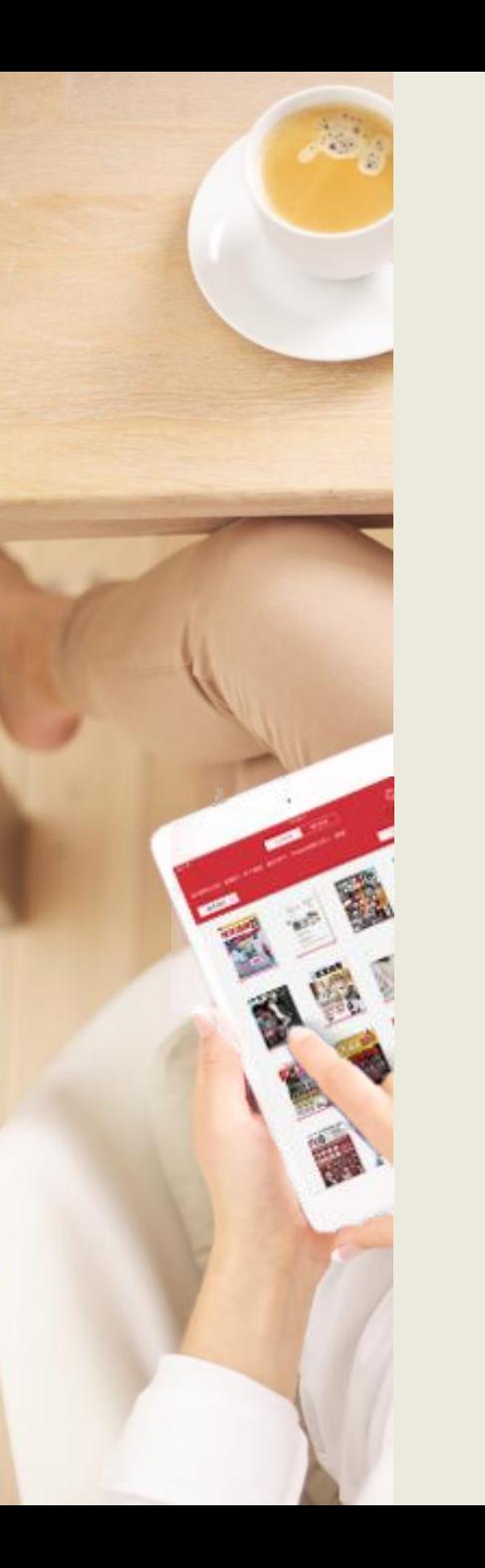

#### **進入我的書櫃** 點擊右上方「書櫃」圖示進入我的書櫃閱讀電子書。

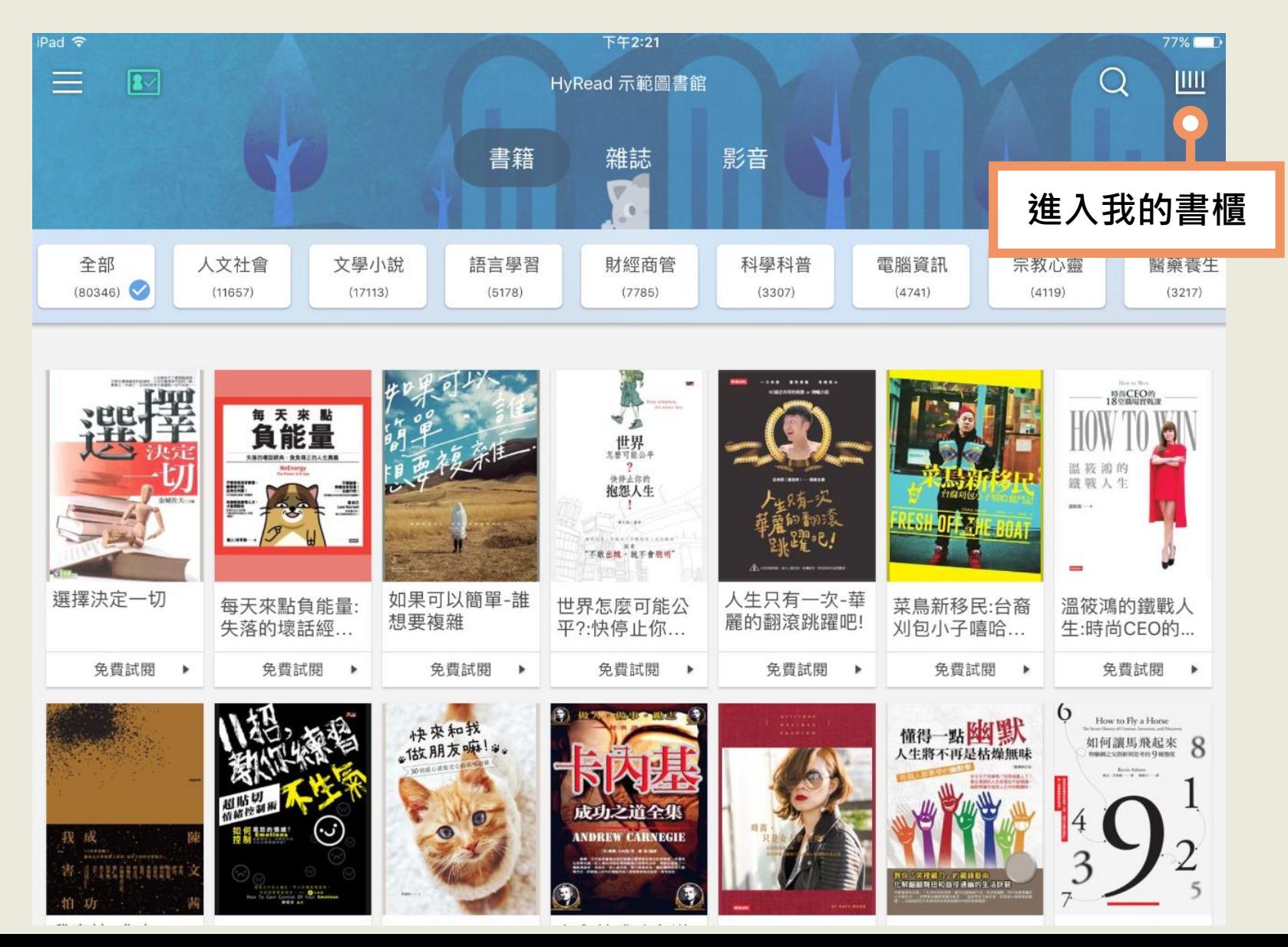

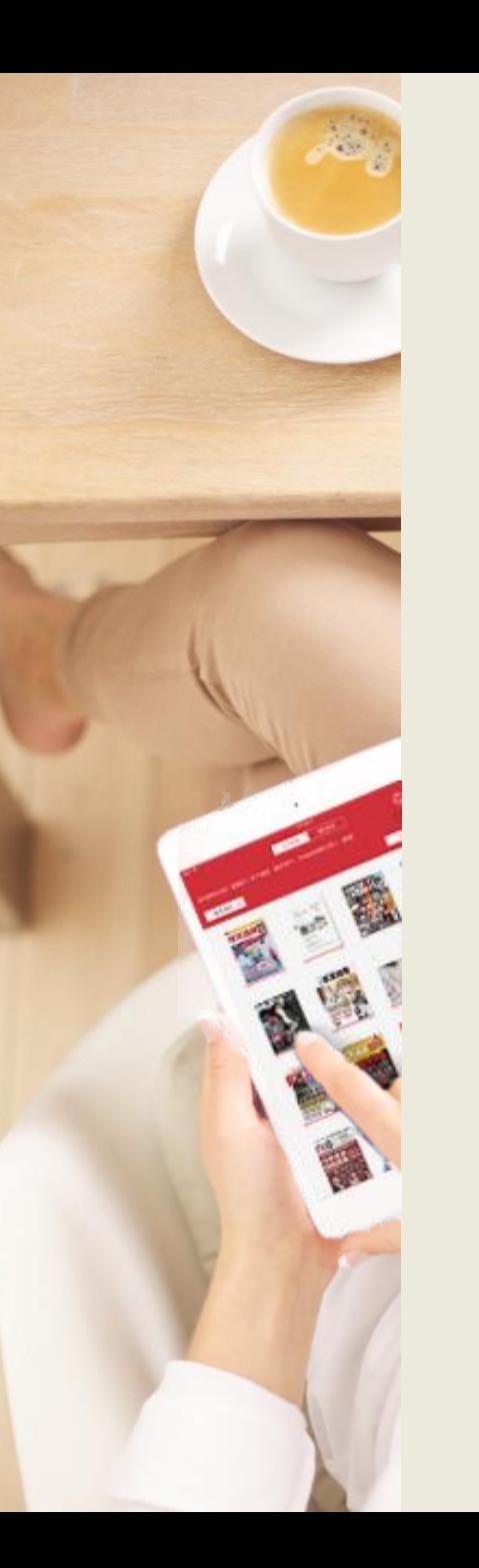

#### **管理借閱的電子書** 1.進入「借閱」書櫃 2.點選已借閱書籍的封面即可開始閱讀

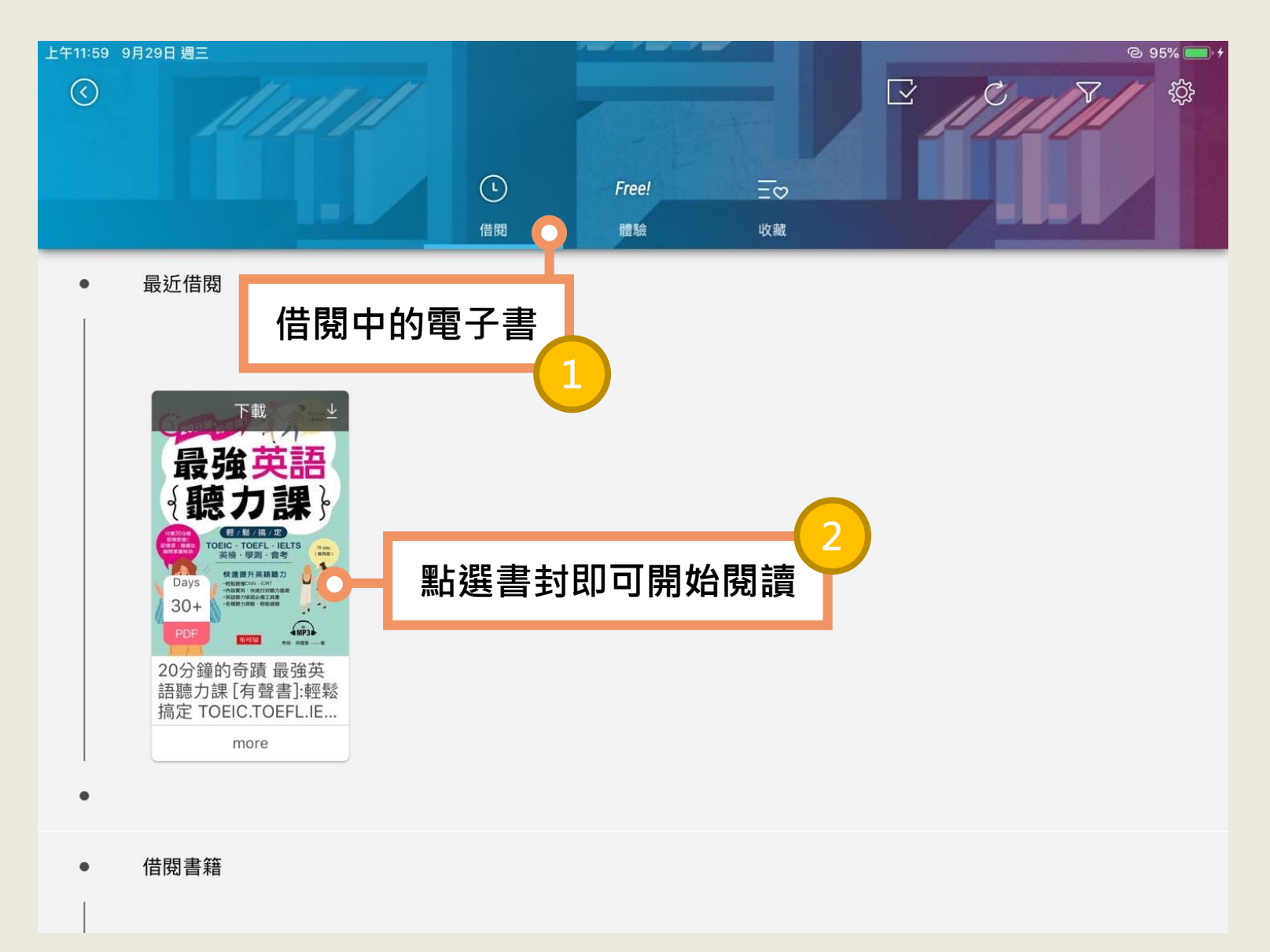

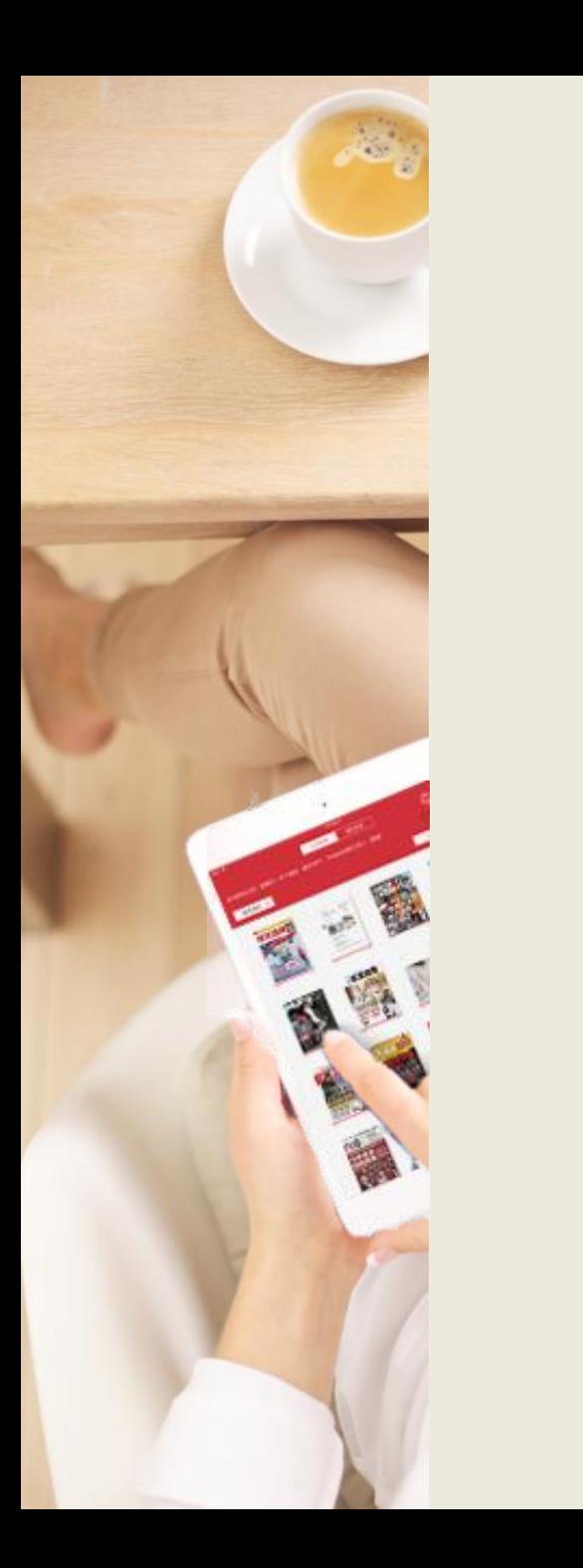

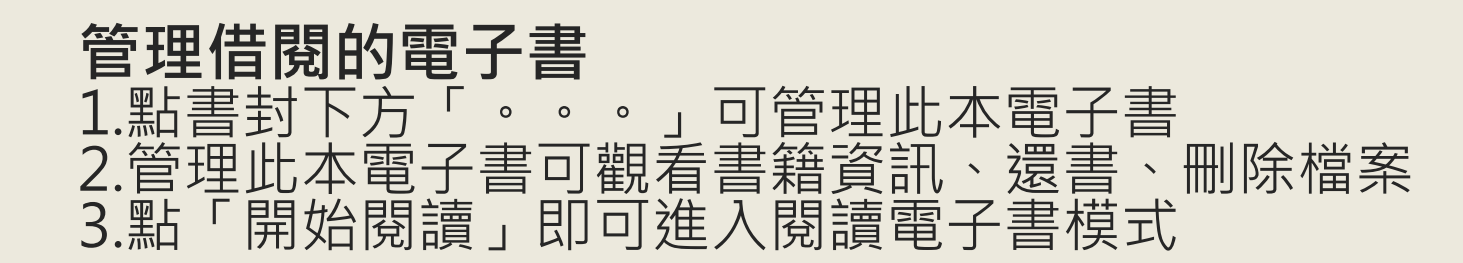

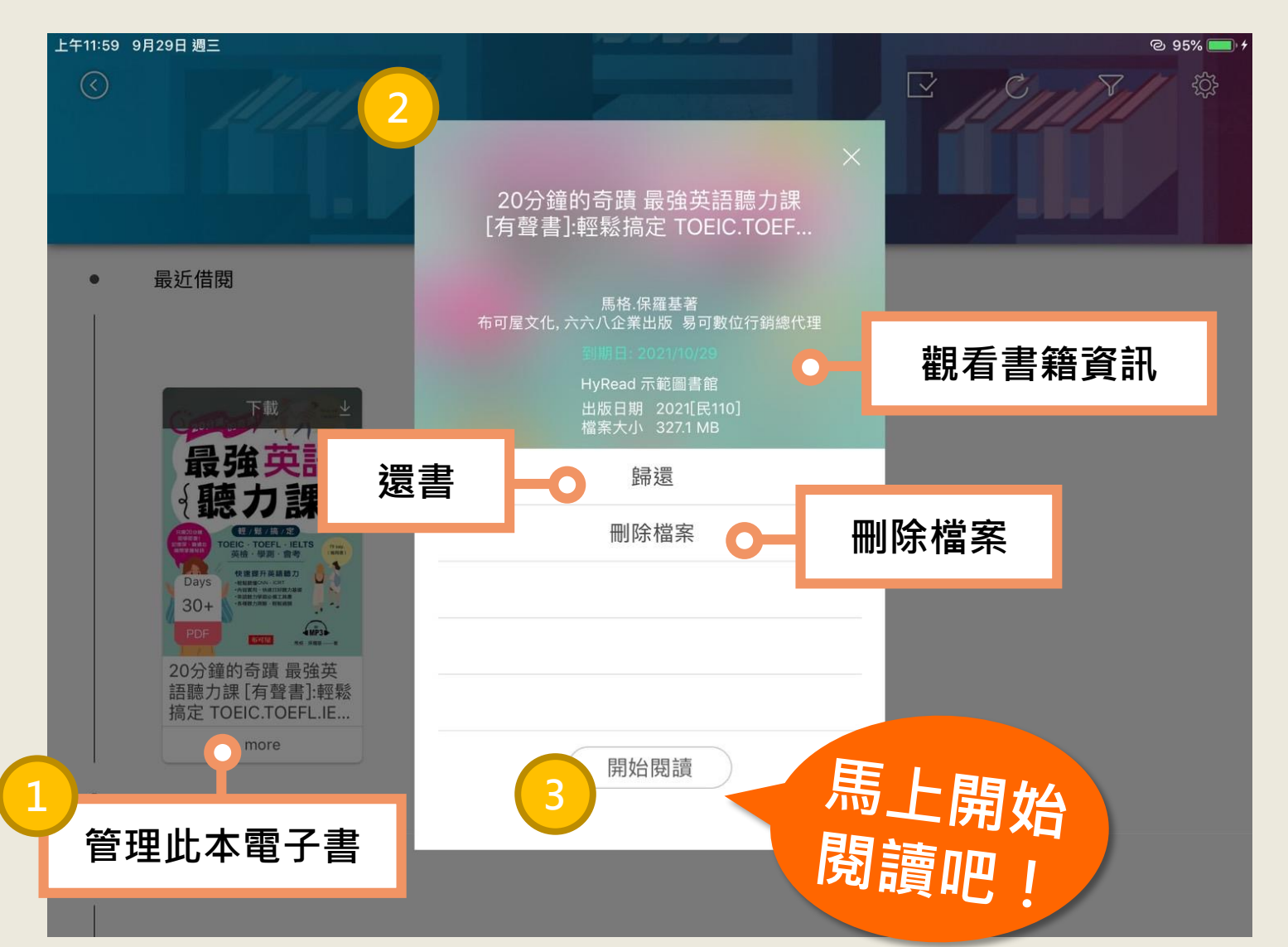

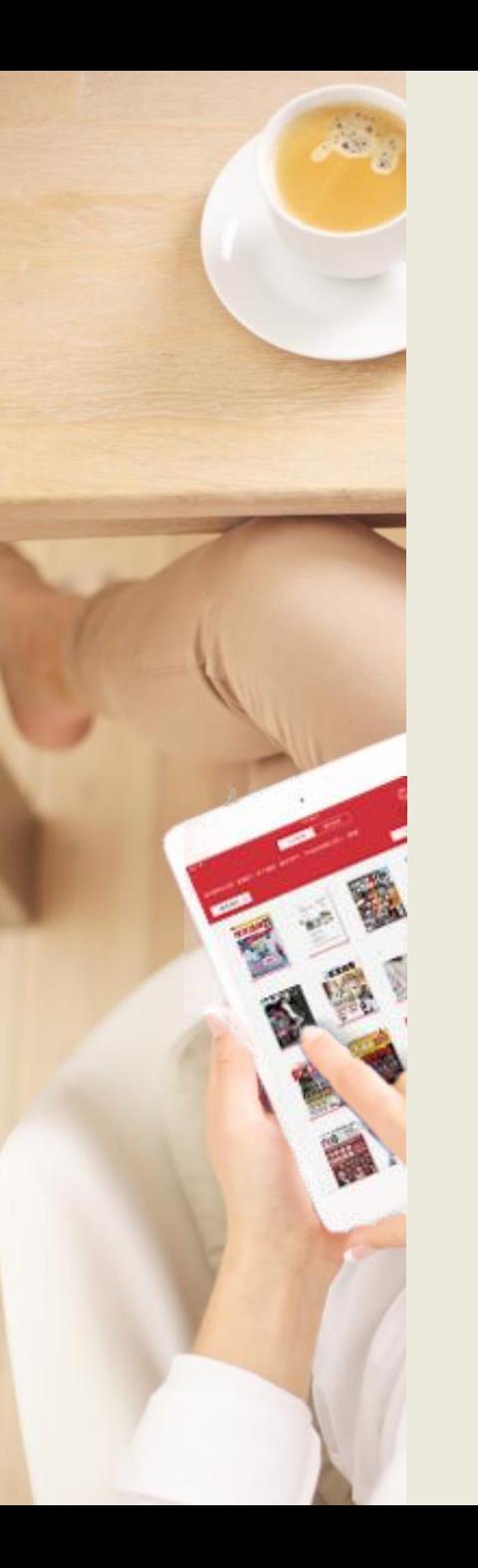

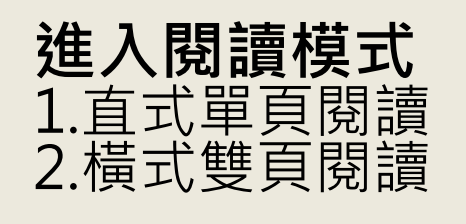

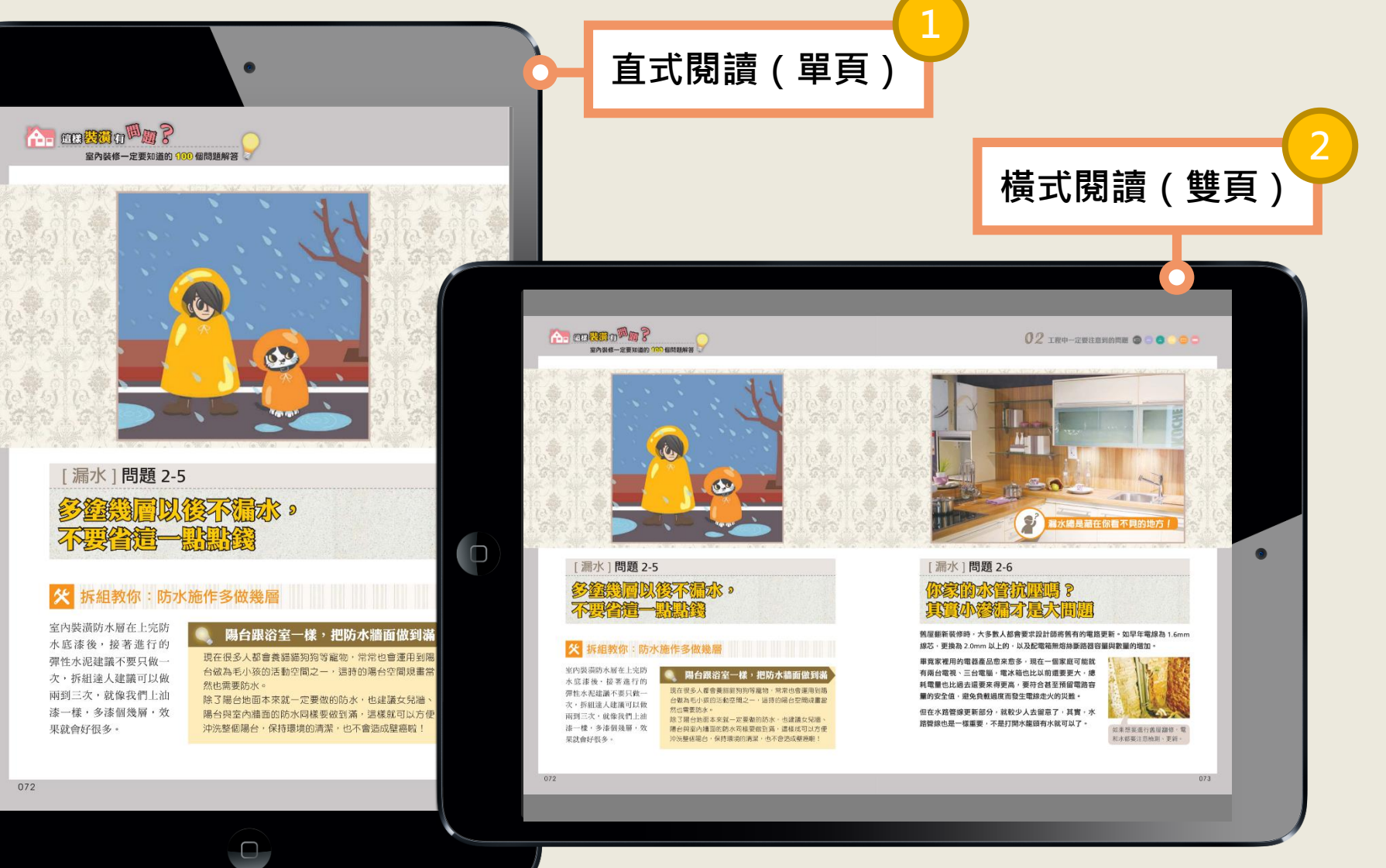

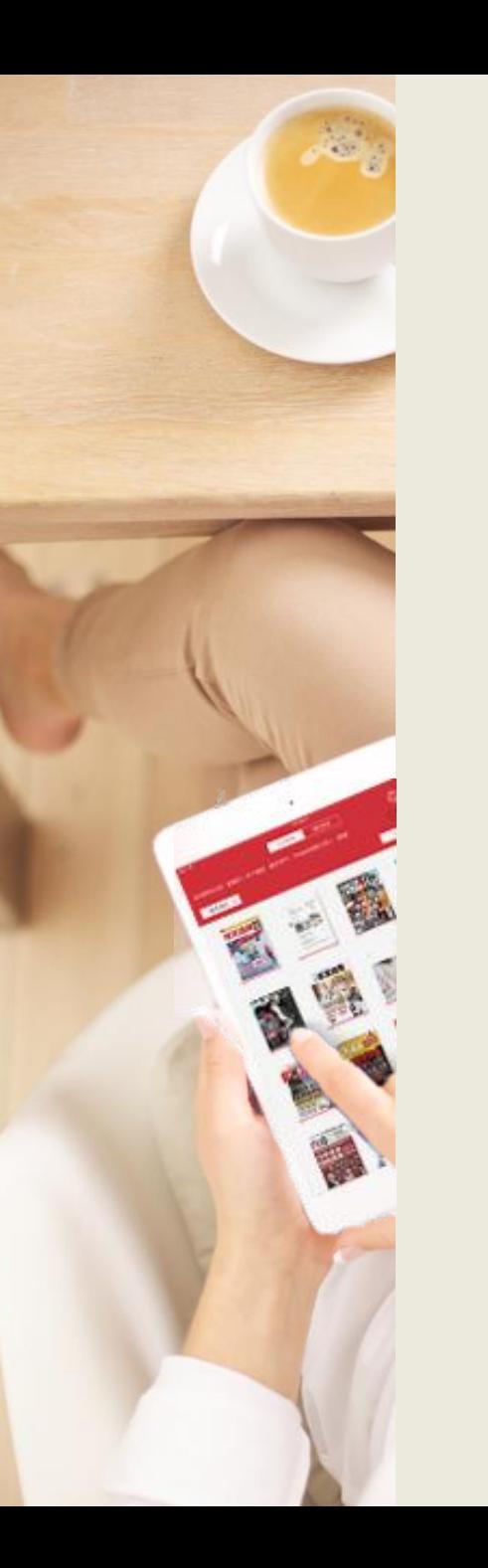

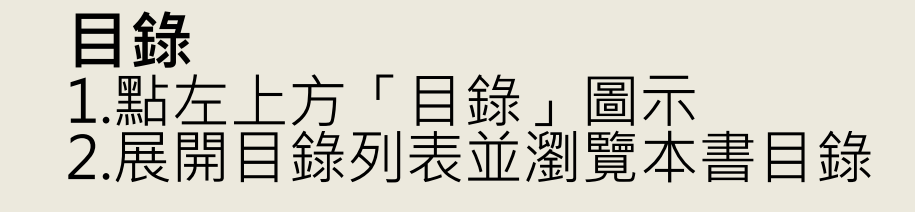

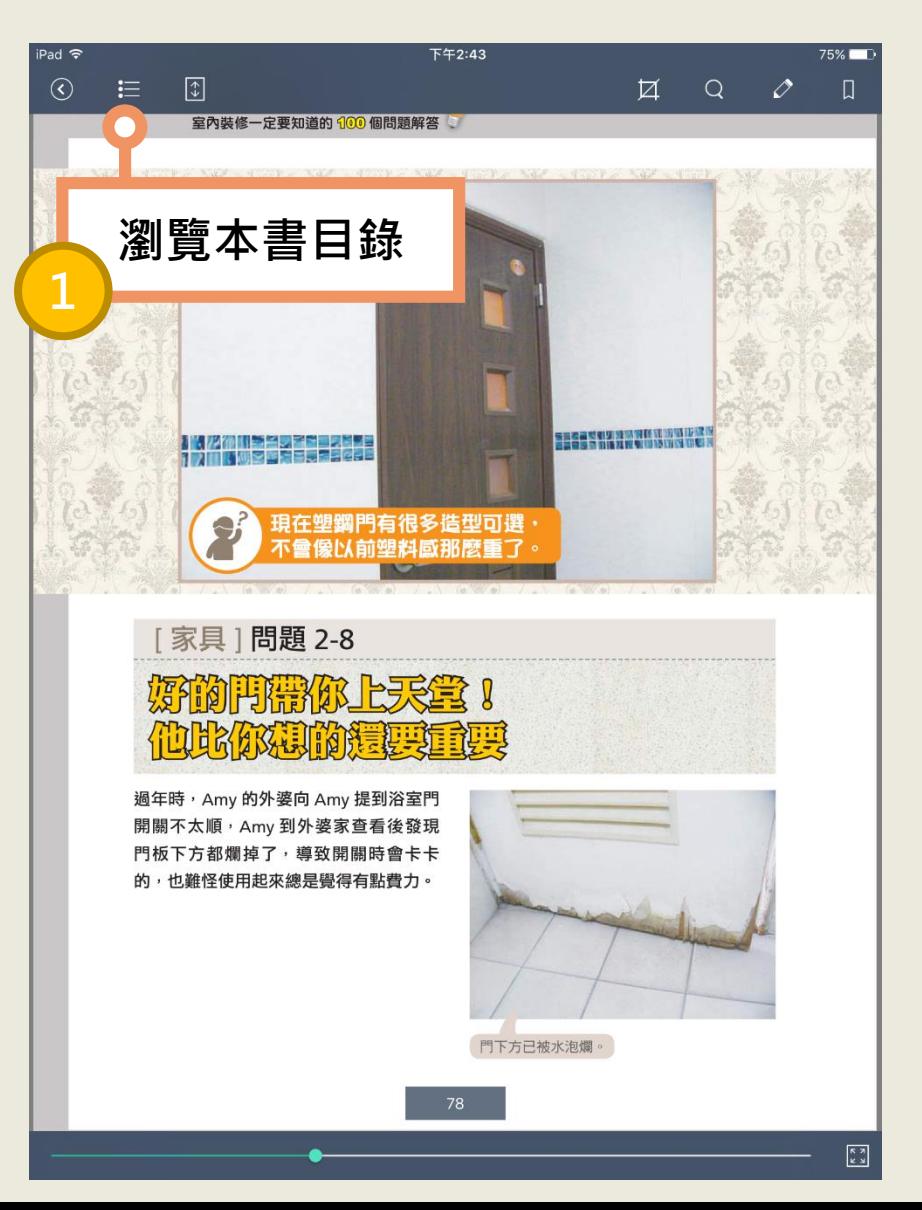

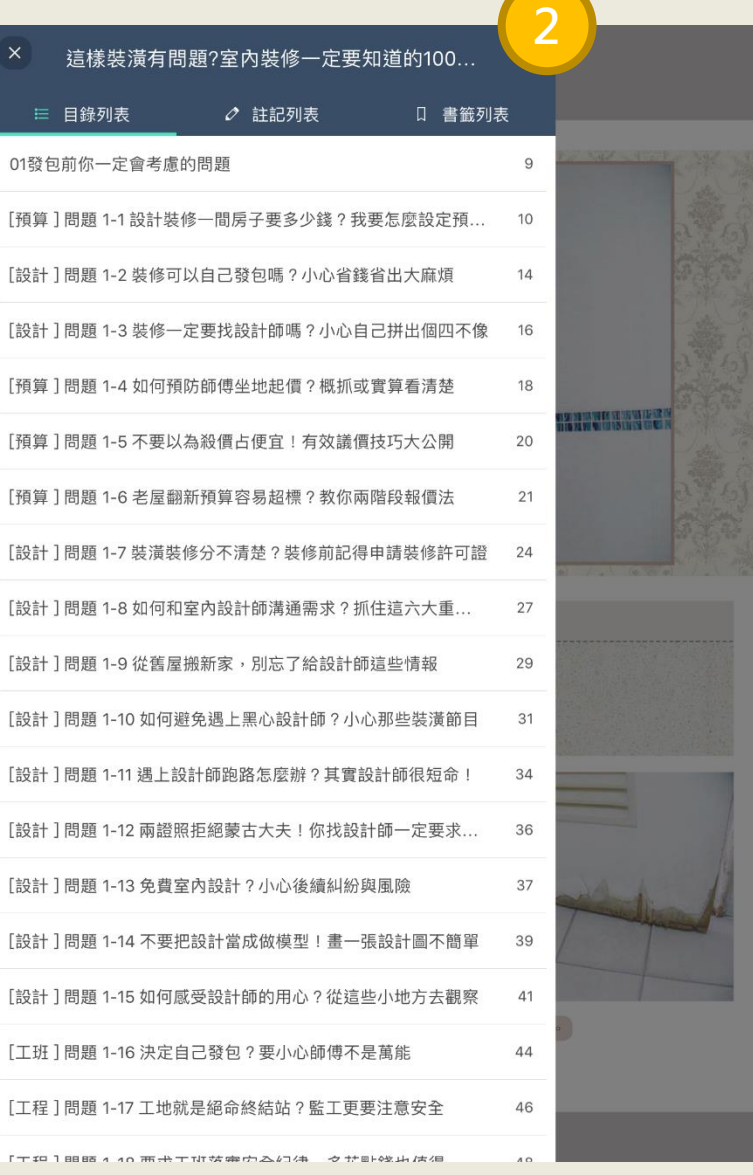

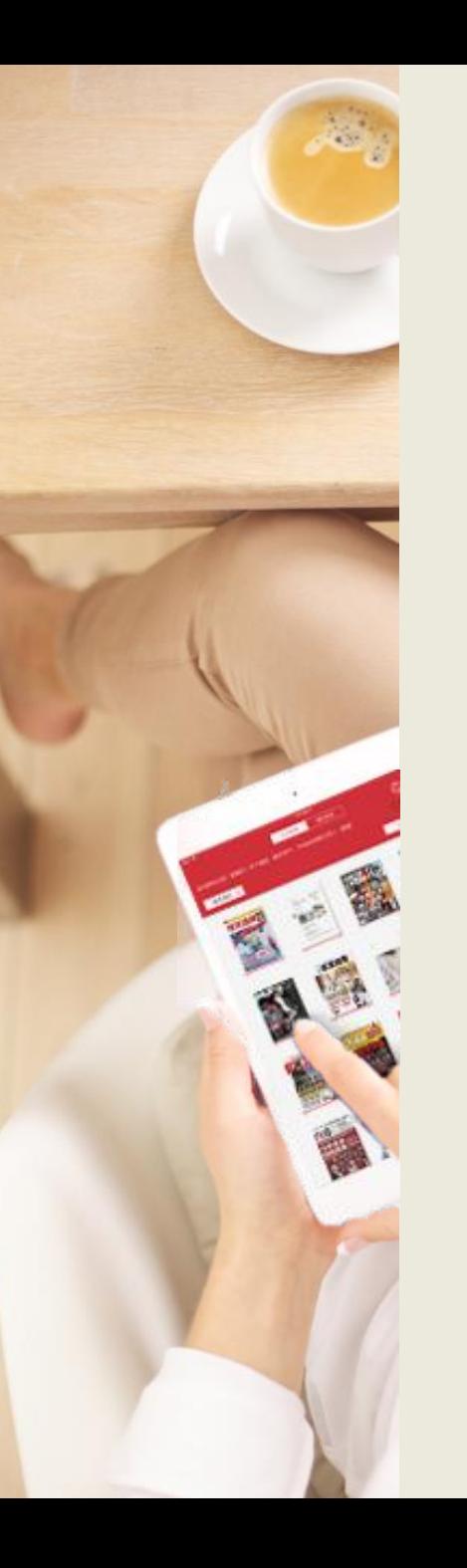

#### **縮圖預覽** 於閱讀模式點右下角「縮圖預覽」圖示可展開此書每頁縮 圖,點擊縮圖即可快速跳頁。

iPad 今

 $\odot$ 

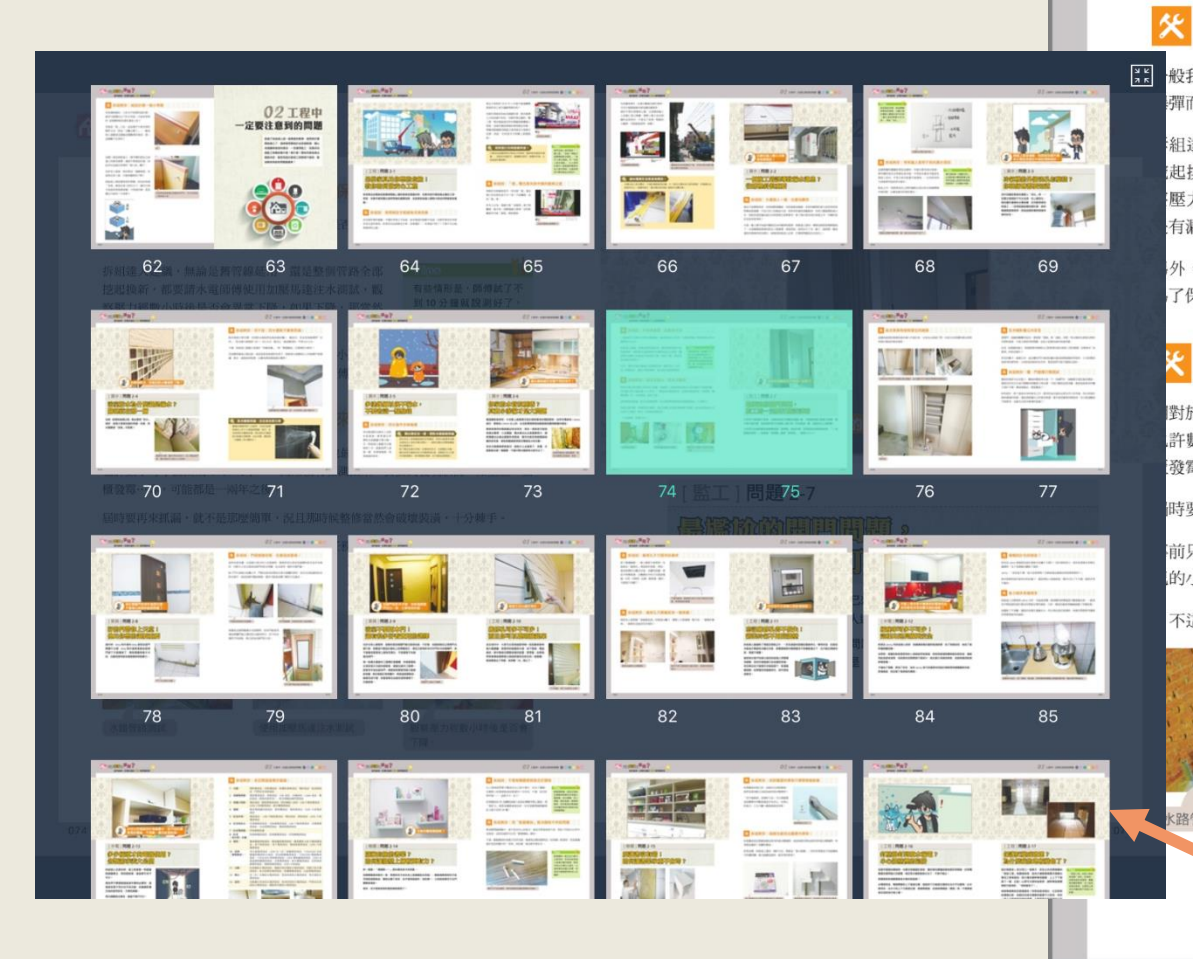

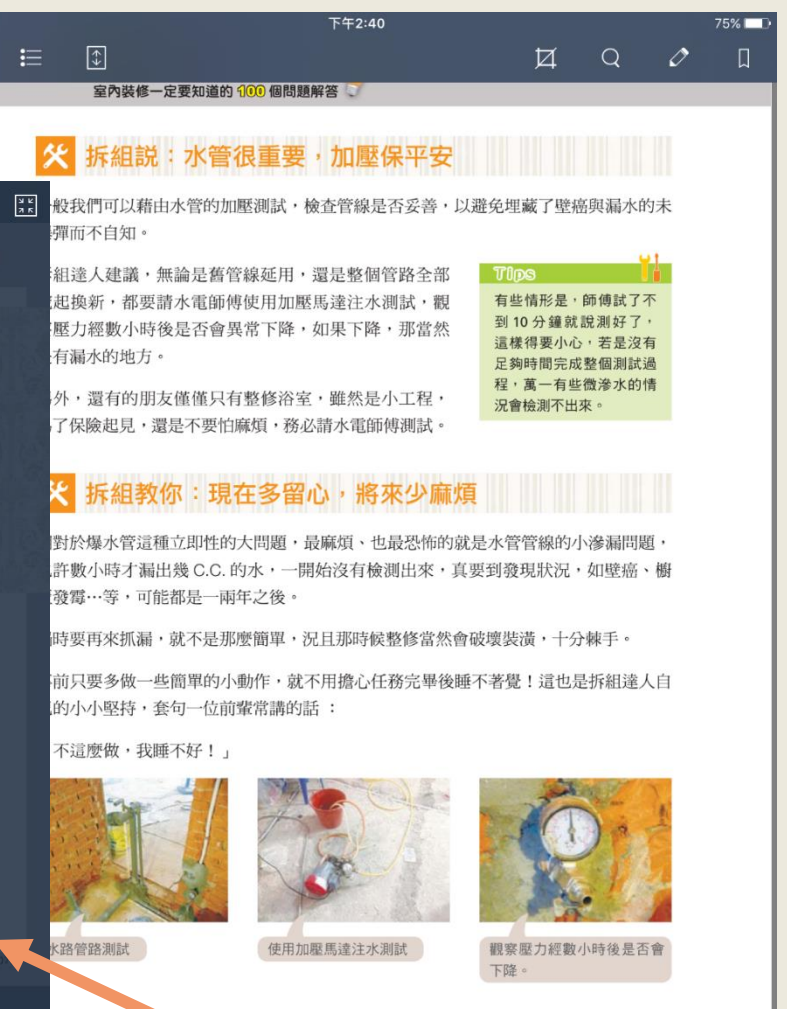

**縮圖預覽**

**TOE** 

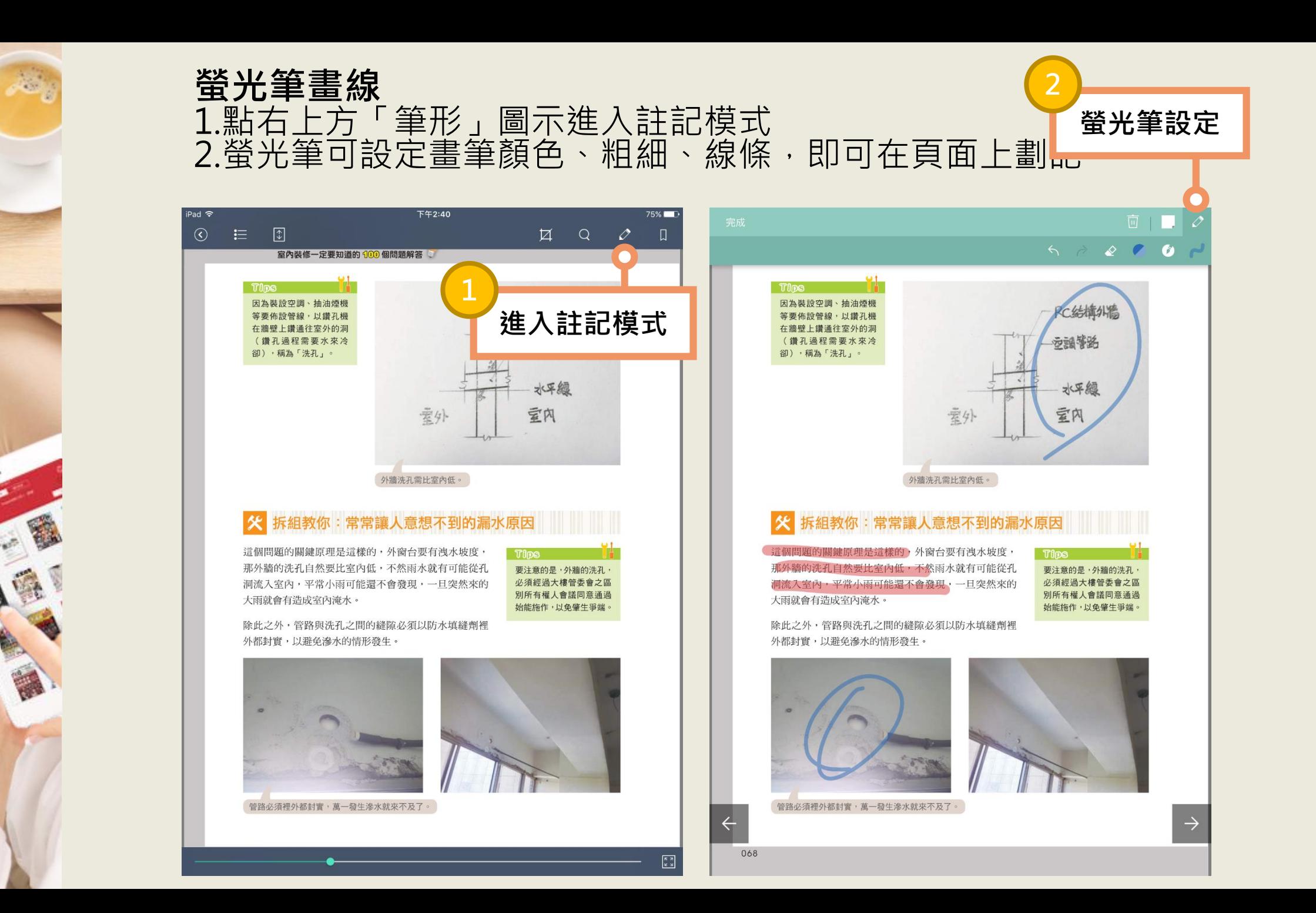

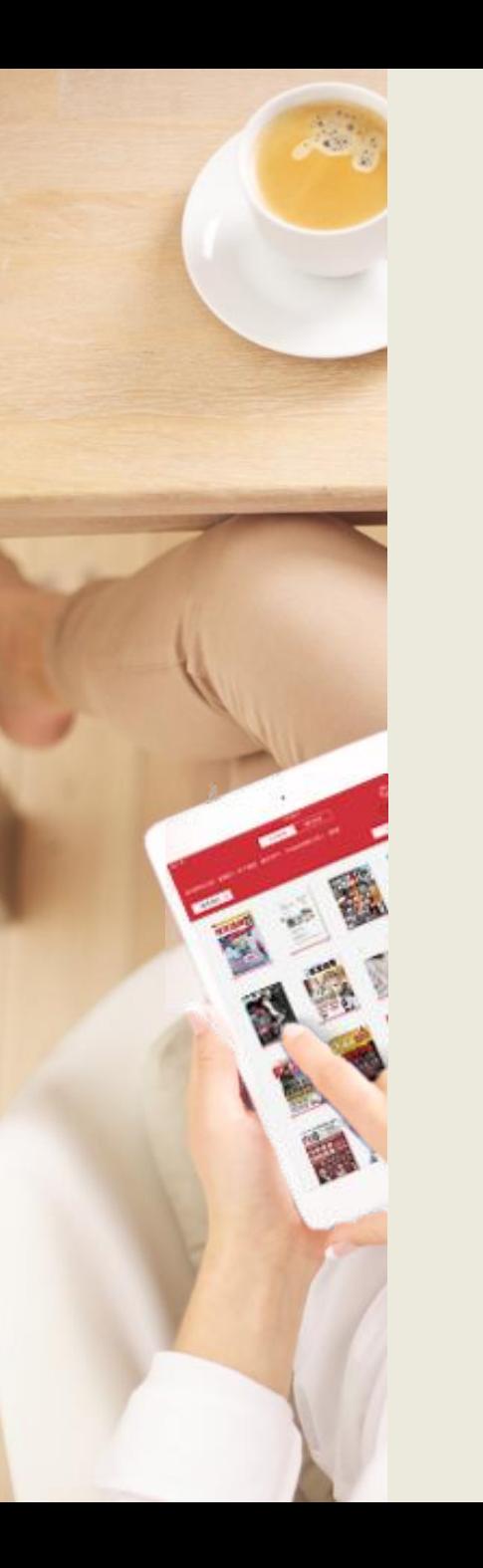

#### **頁面分享** 1.點選右上方「擷取分享」圖示開啟功能 2.框選欲分享範圍,並可選擇分享方式。(依載具而異)

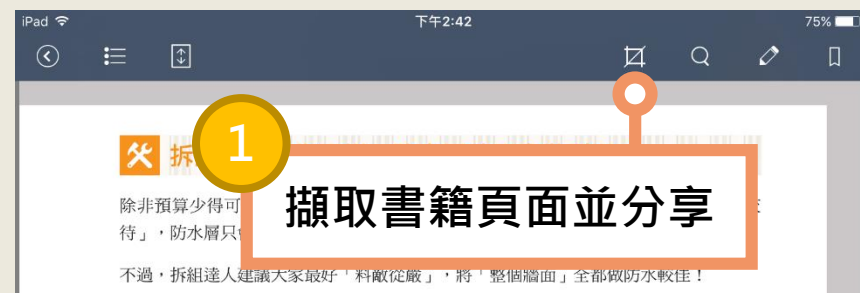

若是購買建商之實品屋、或是投資客裝潢好的房子,那就要注意腰部以上的磁磚不要潑 灑、淋水,盡量保持乾燥,以避免增加壁癌發生機率!

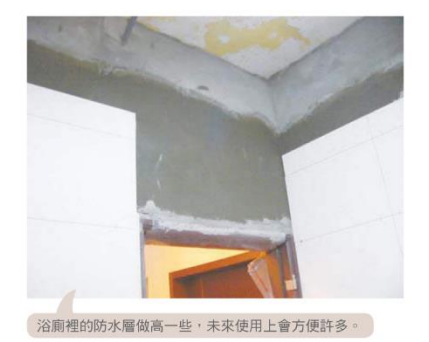

#### 防水層做到滿,浴室清洗更方便

臺灣的媽媽們都十分勤勞,浴室的磁磚 常會從上而下以蓮蓬頭噴灑、刷洗,若 沒有將防水層做到滿,則浴室的外牆面 就可能會出現壁癌,由此來看,還是做 「全牆面」 防水最安心!

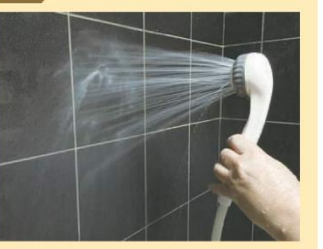

 $\begin{array}{|c|} \hline \kappa & \kappa \\ \hline \kappa & \kappa \end{array}$ 

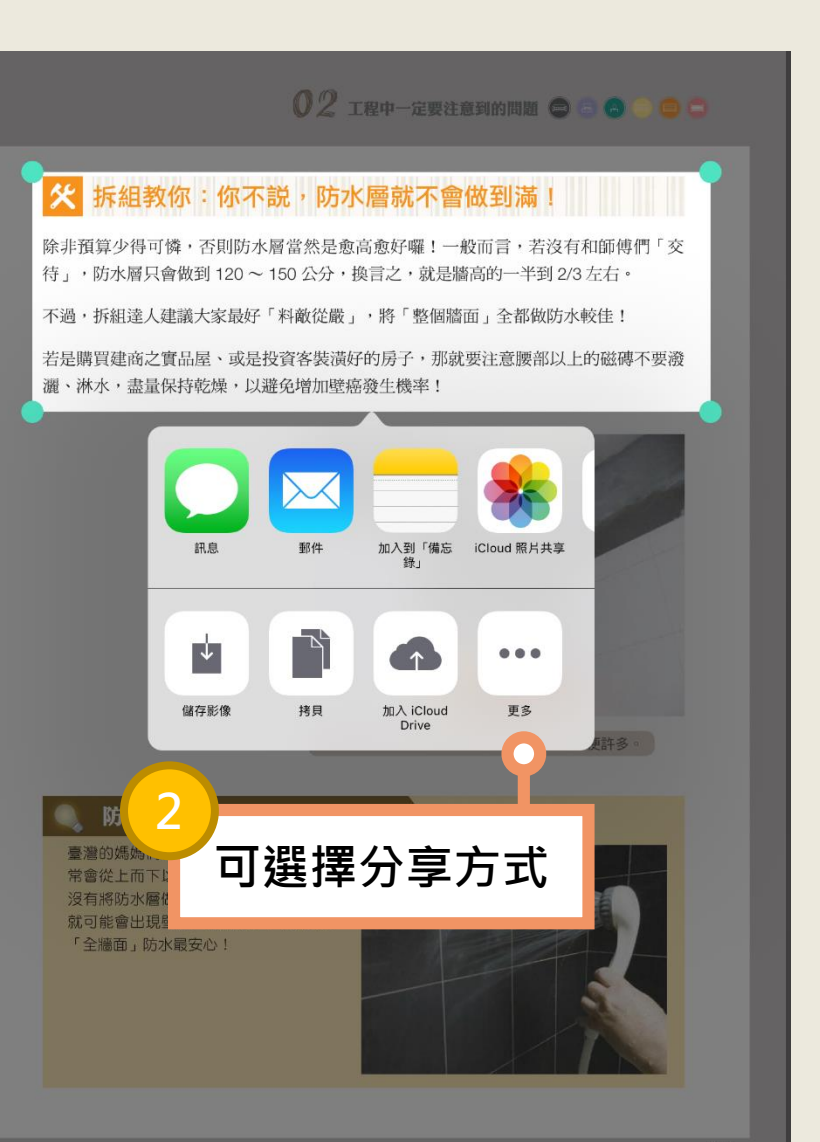

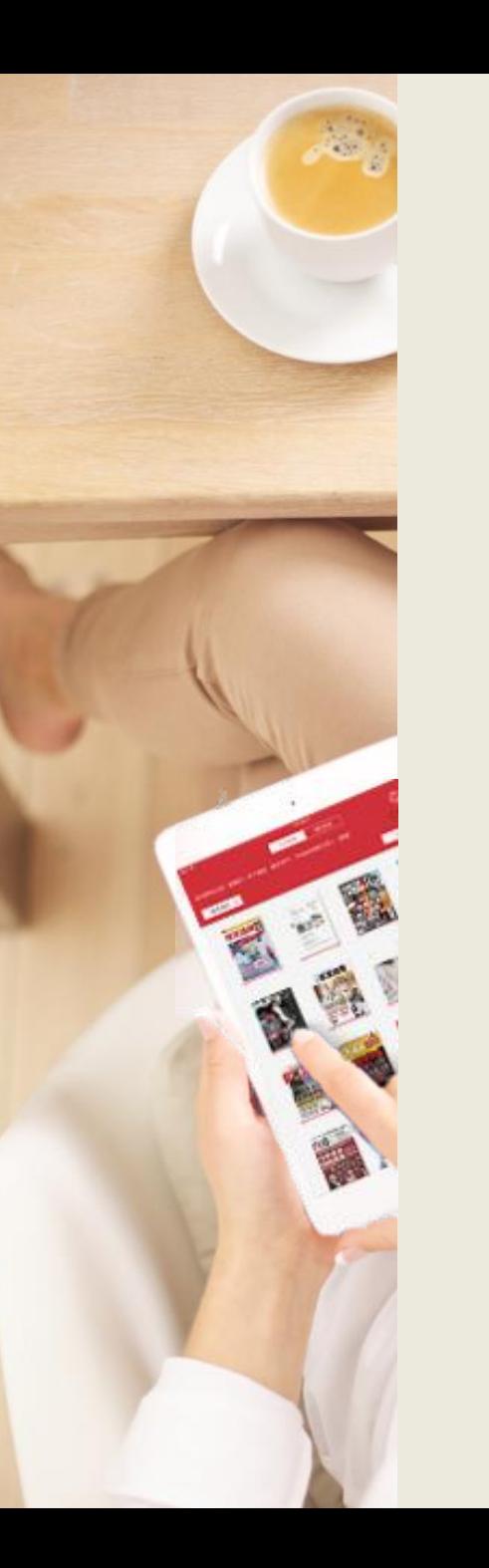

#### **全文搜尋 (依授權檔案而異)** 1.點「放大鏡」圖示開啟全文搜尋功能 2.輸入關鍵字可搜尋全文,並可列出關鍵字所在頁面。

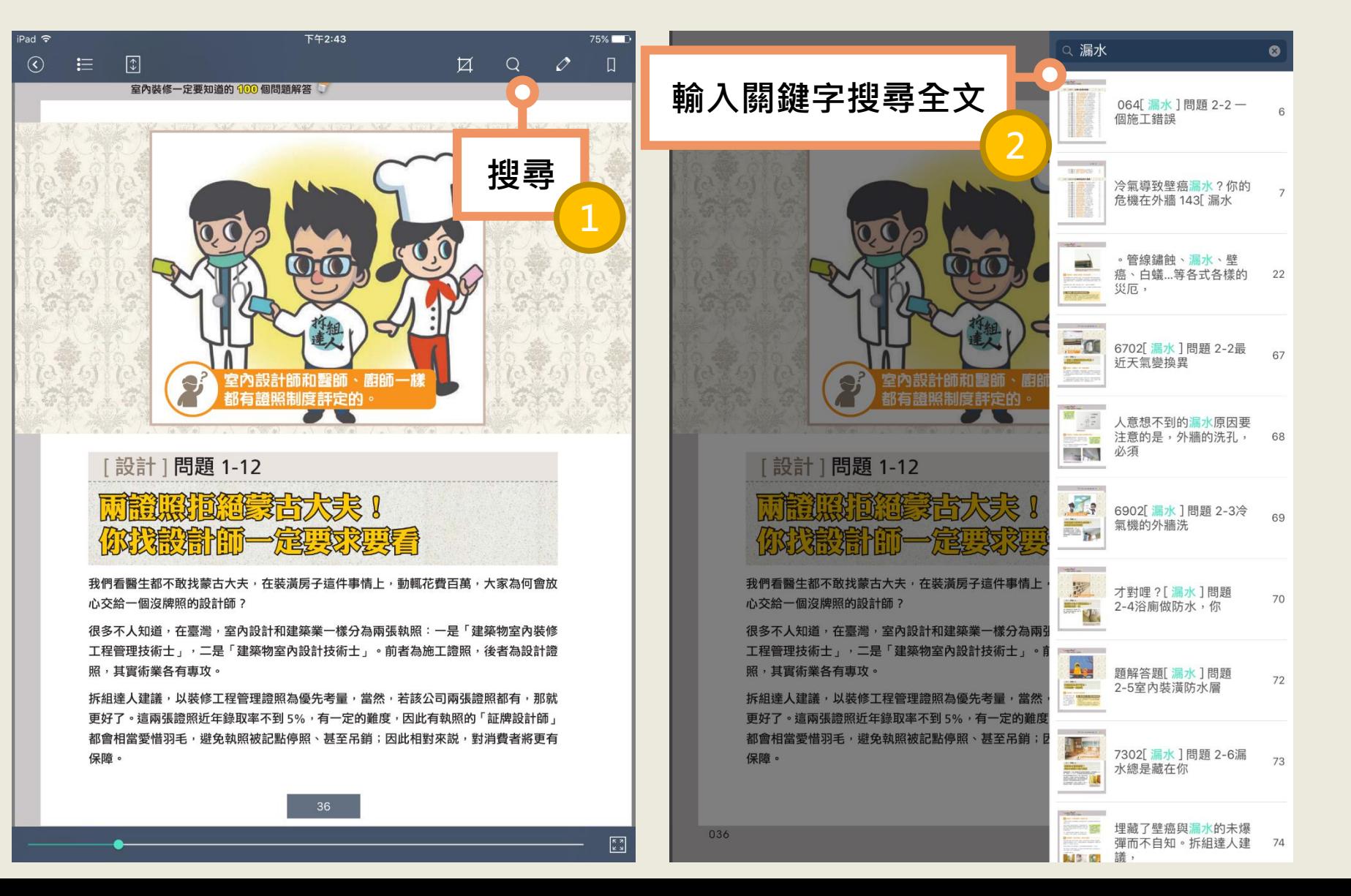

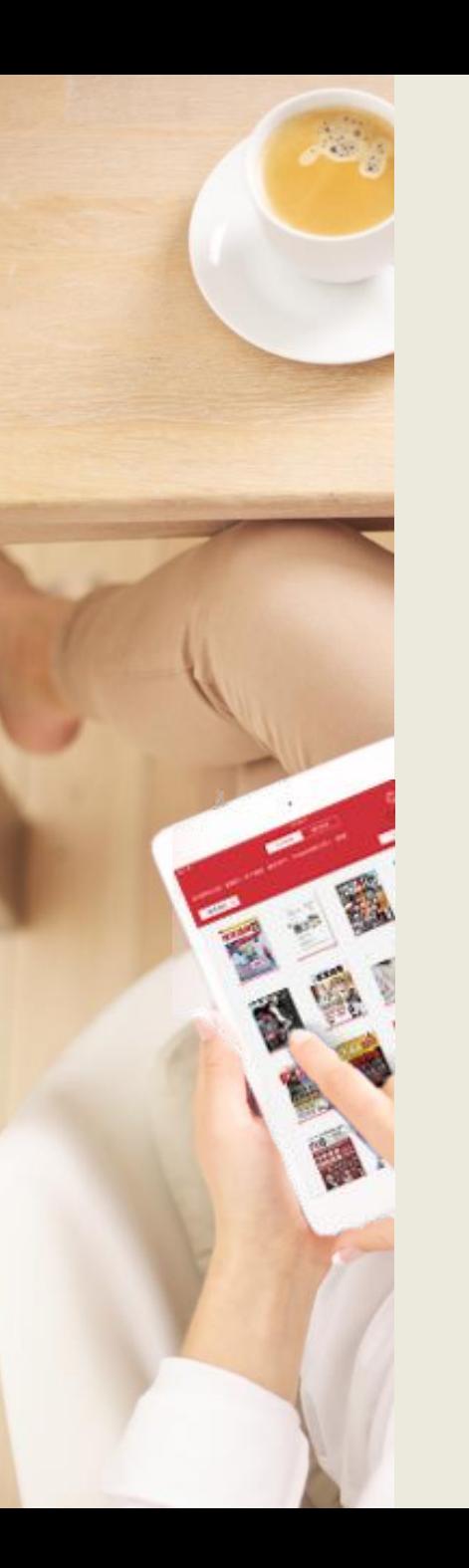

iPad 今

 $\odot$ 

握壽司單位

#### **有聲書**-**多媒體播放** 1.點選「音符」圖示開啟多媒體列表及播放工具 2.透過播放工具播放多媒體內容

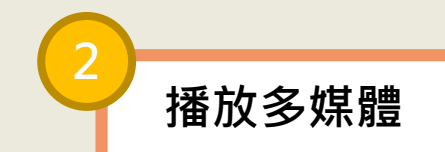

02:10

02:10

02:06

02:34

 $01:18$ 

 $02:59$ 

01:52

01:06

02:33

01:55

00:40

01:50

01:54

02:01

 $\Rightarrow$ **TH** ∎ல்

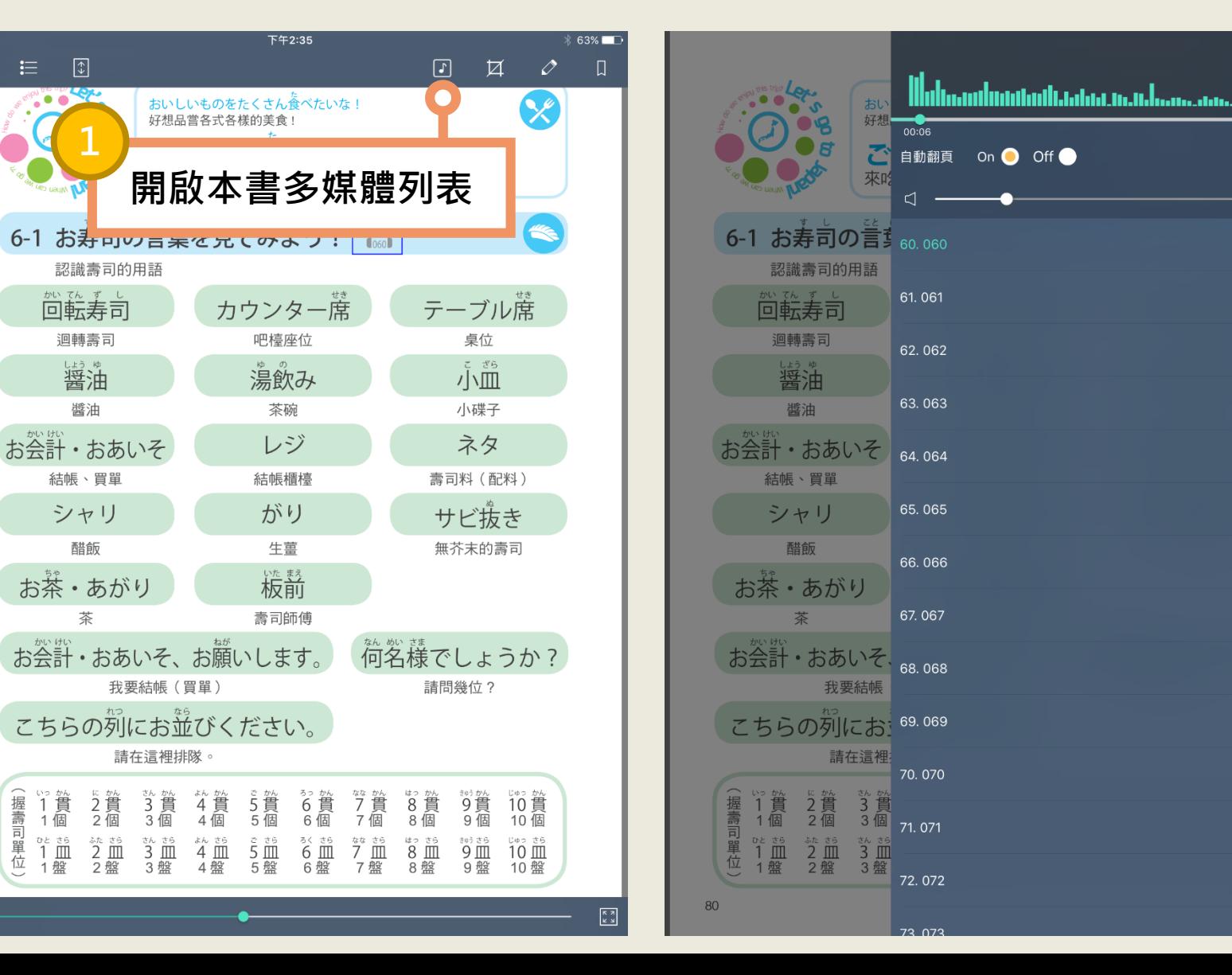

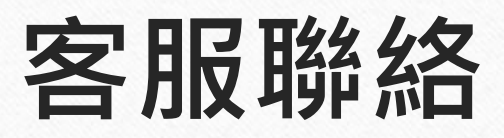

### 如果您在使用上遇到任何困難,或是有任何建議,歡迎與我們聯絡!

- 客服專線:(02)2395-6966 分機2555
- 服務時間:週一至週五 9:00 18:30
- 客服信箱:[service@hyread.com.tw](mailto:service@hyread.com.tw)
- 傳真號碼:(02)2395-7229
- 聯絡地址:100 臺北巿重慶南路二段51號5樓

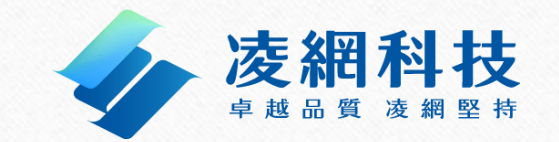

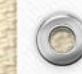

 $\circledcirc$